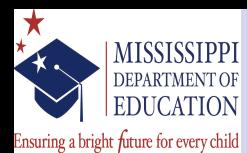

[Background](#page-2-0) [New Legislation](#page-2-0) [Old System](#page-12-0)

#### [The Challenge](#page-17-0)

[Development Timeline](#page-17-0) [Evolving Requirements/Rules](#page-21-0) [Data Management/Architecture](#page-27-0)

#### [The Solution](#page-30-0)

[ADO Files !!!](#page-30-0) [Workflow Overview](#page-36-0) [Getting Data Into Stata](#page-46-0) [Time Series Functions to the](#page-50-0) Rescue [Data Architecture for Stata](#page-54-0) [Data Management and Rule](#page-54-0) Implementation [Calculations](#page-69-0) [MegaReporting = L](#page-82-0)ATEX2ε + Bash

#### [The Outcome](#page-97-0)

#### [Where to go from here](#page-99-0)

Using Stata for Educational Accountability & Compliance Reporting Stata Conference 2014

Boston, MA

Billy Buchanan Strategic Data Project Data Fellow Mississippi Department of Education

July 31, 2014

[EdAccountability](#page-102-0) July 31, 2014 1/39

<span id="page-0-0"></span> $\Omega$ 

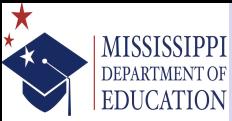

## **O[verview](#page-2-0)**

- Ensuring a bright future for every child
- [Background](#page-2-0) [New Legislation](#page-2-0) [Old System](#page-12-0)
- [The Challenge](#page-17-0)
- [Development Timeline](#page-17-0) [Evolving Requirements/Rules](#page-21-0) [Data Management/Architecture](#page-27-0)
- [The Solution](#page-30-0)
- [ADO Files !!!](#page-30-0) [Workflow Overview](#page-36-0)
- [Getting Data Into Stata](#page-46-0)
- [Time Series Functions to the](#page-50-0)
- Rescue
- [Data Architecture for Stata](#page-54-0)
- [Data Management and Rule](#page-54-0)
- Implementation
- [Calculations](#page-69-0)
- $Mega$ Reporting = LAT<sub>E</sub>X2 $\varepsilon$  +
- Bash
- [The Outcome](#page-97-0)
- [Where to go from here](#page-99-0)
- <sup>1</sup> [Background](#page-17-0)
	- [New Legislation](#page-17-0)
	- [Old System](#page-21-0)
- 2 The Challenge
	- **[Development Timeline](#page-27-0)**
	- [Evolving Requ](#page-30-0)irements/Rules
	- [Data Management/](#page-30-0)Architecture
- **3** The S[olution](#page-36-0)
	- [ADO Files !!!](#page-46-0)
		- **Workflow Overview**
	- [Getting Data Into Stata](#page-50-0)
	- **[Time Series Functions to the Rescu](#page-54-0)e**
	- Dat[a Architecture for Stata](#page-54-0)
		- D[ata Management](#page-69-0) and Rule Implementation
		- Calculations
	- **[MegaReporting = L](#page-82-0)ATEX2** $\varepsilon$  + Bash
- [The Outcome](#page-97-0)
- **5** [Where to go from here](#page-99-0)

<span id="page-1-0"></span> $\Omega$ 

メロトメ 御 トメ 君 トメ 君 ト

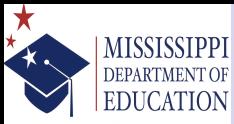

Ensuring a bright future for every child

**[Background](#page-2-0)** [New Legislation](#page-2-0) [Old System](#page-12-0)

[The Challenge](#page-17-0)

[Development Timeline](#page-17-0) [Evolving Requirements/Rules](#page-21-0) [Data Management/Architecture](#page-27-0)

[The Solution](#page-30-0)

[ADO Files !!!](#page-30-0) [Workflow Overview](#page-36-0) [Getting Data Into Stata](#page-46-0) [Time Series Functions to the](#page-50-0) Rescue [Data Architecture for Stata](#page-54-0) [Data Management and Rule](#page-54-0) Implementation [Calculations](#page-69-0)  $Mega$ Reporting = LAT<sub>E</sub>X2 $\varepsilon$  + Bash

[The Outcome](#page-97-0)

[Where to go from here](#page-99-0)

<span id="page-2-0"></span>• In 2013 the Governor of Mississippi signed Senate Bill 2396 into law

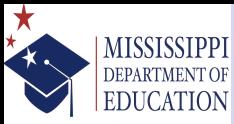

Ensuring a bright future for every child

**[Background](#page-2-0)** [New Legislation](#page-2-0)

[Old System](#page-12-0)

#### [The Challenge](#page-17-0)

[Development Timeline](#page-17-0) [Evolving Requirements/Rules](#page-21-0) [Data Management/Architecture](#page-27-0)

#### [The Solution](#page-30-0)

[ADO Files !!!](#page-30-0) [Workflow Overview](#page-36-0) [Getting Data Into Stata](#page-46-0) [Time Series Functions to the](#page-50-0) Rescue [Data Architecture for Stata](#page-54-0) [Data Management and Rule](#page-54-0) Implementation [Calculations](#page-69-0)  $Mega$ Reporting = LAT<sub>E</sub>X2 $\varepsilon$  + Bash

#### [The Outcome](#page-97-0)

[Where to go from here](#page-99-0)

• In 2013 the Governor of Mississippi signed Senate Bill 2396 into law

> • Combine the federal and state accountability systems

 $\Omega$ 

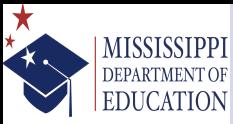

Ensuring a bright future for every child

**[Background](#page-2-0)** [New Legislation](#page-2-0) [Old System](#page-12-0)

[The Challenge](#page-17-0)

[Development Timeline](#page-17-0) [Evolving Requirements/Rules](#page-21-0) [Data Management/Architecture](#page-27-0)

[The Solution](#page-30-0)

[ADO Files !!!](#page-30-0) [Workflow Overview](#page-36-0) [Getting Data Into Stata](#page-46-0) [Time Series Functions to the](#page-50-0) Rescue [Data Architecture for Stata](#page-54-0) [Data Management and Rule](#page-54-0) Implementation [Calculations](#page-69-0) [MegaReporting = L](#page-82-0)ATEX2ε + Bash

[The Outcome](#page-97-0)

[Where to go from here](#page-99-0)

• In 2013 the Governor of Mississippi signed Senate Bill 2396 into law

- Combine the federal and state accountability systems
- Use a letter grade system to label school/district quality

 $\Omega$ 

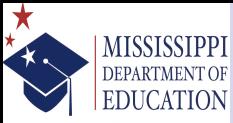

Ensuring a bright future for every child

**[Background](#page-2-0)** [New Legislation](#page-2-0)

[Old System](#page-12-0)

#### [The Challenge](#page-17-0)

[Development Timeline](#page-17-0) [Evolving Requirements/Rules](#page-21-0) [Data Management/Architecture](#page-27-0)

#### [The Solution](#page-30-0)

[ADO Files !!!](#page-30-0) [Workflow Overview](#page-36-0) [Getting Data Into Stata](#page-46-0) [Time Series Functions to the](#page-50-0) Rescue [Data Architecture for Stata](#page-54-0) [Data Management and Rule](#page-54-0) Implementation [Calculations](#page-69-0) [MegaReporting = L](#page-82-0)ATEX2ε + Bash

#### [The Outcome](#page-97-0)

[Where to go from here](#page-99-0)

• In 2013 the Governor of Mississippi signed Senate Bill 2396 into law

- Combine the federal and state accountability systems
- Use a letter grade system to label school/district quality
- When 65% of schools/districts are rated as a "B" or higher OR 75% of students are proficient or above on student assessments new thresholds for performance labels will be set

 $\Omega$ 

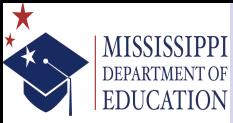

Ensuring a bright future for every child

**[Background](#page-2-0)** [New Legislation](#page-2-0) [Old System](#page-12-0)

[The Challenge](#page-17-0) [Development Timeline](#page-17-0)

[Evolving Requirements/Rules](#page-21-0) [Data Management/Architecture](#page-27-0)

[The Solution](#page-30-0)

[ADO Files !!!](#page-30-0) [Workflow Overview](#page-36-0) [Getting Data Into Stata](#page-46-0) [Time Series Functions to the](#page-50-0) Rescue [Data Architecture for Stata](#page-54-0) [Data Management and Rule](#page-54-0) Implementation [Calculations](#page-69-0) [MegaReporting = L](#page-82-0)ATEX2ε +

Bash

### [The Outcome](#page-97-0)

[Where to go from here](#page-99-0)

• In 2013 the Governor of Mississippi signed Senate Bill 2396 into law

- Combine the federal and state accountability systems
- Use a letter grade system to label school/district quality
- When 65% of schools/districts are rated as a "B" or higher OR 75% of students are proficient or above on student assessments new thresholds for performance labels will be set
- The State Board of Education (SBE) convened a task force to define the components of the accountability system model, weighting of the components, how student growth would be determined, and to set thresholds for performance labels

 $\Omega$ 

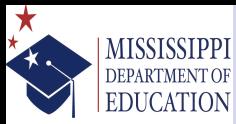

### The catalyst for the work (continued)

Ensuring a bright future for every child

**[Background](#page-2-0)** [New Legislation](#page-2-0) [Old System](#page-12-0)

#### [The Challenge](#page-17-0)

[Development Timeline](#page-17-0) [Evolving Requirements/Rules](#page-21-0) [Data Management/Architecture](#page-27-0)

#### [The Solution](#page-30-0)

[ADO Files !!!](#page-30-0) [Workflow Overview](#page-36-0) [Getting Data Into Stata](#page-46-0) [Time Series Functions to the](#page-50-0) Rescue [Data Architecture for Stata](#page-54-0) [Data Management and Rule](#page-54-0) Implementation [Calculations](#page-69-0)  $Mega$ Reporting = LAT<sub>E</sub>X2 $\varepsilon$  + Bash

#### [The Outcome](#page-97-0)

[Where to go from here](#page-99-0)

### • This led to two distinct scales:

 $\Omega$ 

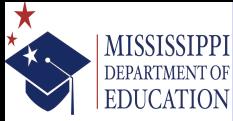

### The catalyst for the work (continued)

Ensuring a bright future for every child

**[Background](#page-2-0)** [New Legislation](#page-2-0) [Old System](#page-12-0)

#### [The Challenge](#page-17-0)

[Development Timeline](#page-17-0) [Evolving Requirements/Rules](#page-21-0) [Data Management/Architecture](#page-27-0)

#### [The Solution](#page-30-0)

[ADO Files !!!](#page-30-0) [Workflow Overview](#page-36-0) [Getting Data Into Stata](#page-46-0) [Time Series Functions to the](#page-50-0) Rescue [Data Architecture for Stata](#page-54-0) [Data Management and Rule](#page-54-0) Implementation [Calculations](#page-69-0) [MegaReporting = L](#page-82-0)ATEX2ε + Bash

#### [The Outcome](#page-97-0)

[Where to go from here](#page-99-0)

### • This led to two distinct scales:

• A scale for schools/districts without a secondary/high school graduating class, *and*

 $\Omega$ 

### **MISSISSIPPI DEPARTMENT OF EDUCATION**

### The catalyst for the work (continued)

Ensuring a bright future for every child

**[Background](#page-2-0)** [New Legislation](#page-2-0) [Old System](#page-12-0)

#### [The Challenge](#page-17-0)

[Development Timeline](#page-17-0) [Evolving Requirements/Rules](#page-21-0) [Data Management/Architecture](#page-27-0)

#### [The Solution](#page-30-0)

[ADO Files !!!](#page-30-0) [Workflow Overview](#page-36-0) [Getting Data Into Stata](#page-46-0) [Time Series Functions to the](#page-50-0) Rescue [Data Architecture for Stata](#page-54-0) [Data Management and Rule](#page-54-0) Implementation [Calculations](#page-69-0) [MegaReporting = L](#page-82-0)ATEX2ε + Bash

#### [The Outcome](#page-97-0)

[Where to go from here](#page-99-0)

### • This led to two distinct scales:

- A scale for schools/districts without a secondary/high school graduating class, *and*
- A scale for schools/districts with a secondary/high school graduating class

 $\Omega$ 

## The catalyst for the work (continued)

Ensuring a bright future for every child

MISSISSIPPI **DEPARTMENT OF EDUCATION** 

**[Background](#page-2-0)** [New Legislation](#page-2-0) [Old System](#page-12-0)

#### [The Challenge](#page-17-0)

[Development Timeline](#page-17-0) [Evolving Requirements/Rules](#page-21-0) [Data Management/Architecture](#page-27-0)

#### [The Solution](#page-30-0)

[ADO Files !!!](#page-30-0) [Workflow Overview](#page-36-0) [Getting Data Into Stata](#page-46-0) [Time Series Functions to the](#page-50-0) Rescue [Data Architecture for Stata](#page-54-0) [Data Management and Rule](#page-54-0) Implementation [Calculations](#page-69-0) [MegaReporting = L](#page-82-0)ATEX2ε + Bash

#### [The Outcome](#page-97-0)

[Where to go from here](#page-99-0)

• This led to two distinct scales:

- A scale for schools/districts without a secondary/high school graduating class, *and*
- A scale for schools/districts with a secondary/high school graduating class
- And started a process of programming a new system from the ground up as well as reverse engineering parts of the legacy code base

 $\Omega$ 

## The catalyst for the work (continued)

Ensuring a bright future for every child

MISSISSIPPI **DEPARTMENT OF EDUCATION** 

**[Background](#page-2-0)** [New Legislation](#page-2-0) [Old System](#page-12-0)

#### [The Challenge](#page-17-0)

[Development Timeline](#page-17-0) [Evolving Requirements/Rules](#page-21-0) [Data Management/Architecture](#page-27-0)

#### [The Solution](#page-30-0)

[ADO Files !!!](#page-30-0) [Workflow Overview](#page-36-0) [Getting Data Into Stata](#page-46-0) [Time Series Functions to the](#page-50-0) Rescue [Data Architecture for Stata](#page-54-0) [Data Management and Rule](#page-54-0) Implementation [Calculations](#page-69-0) [MegaReporting = L](#page-82-0)ATEX2ε + Bash

#### [The Outcome](#page-97-0)

[Where to go from here](#page-99-0)

• This led to two distinct scales:

- A scale for schools/districts without a secondary/high school graduating class, *and*
- A scale for schools/districts with a secondary/high school graduating class
- And started a process of programming a new system from the ground up as well as reverse engineering parts of the legacy code base
- In order to provide information to the public, a "prototype" had to be developed in a period of roughly 30 days

<span id="page-11-0"></span> $\Omega$ 

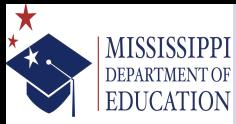

### In the beginning. . . there was some other analytic software

Ensuring a bright future for every child

[Background](#page-2-0) [New Legislation](#page-2-0) [Old System](#page-12-0)

#### [The Challenge](#page-17-0)

[Development Timeline](#page-17-0) [Evolving Requirements/Rules](#page-21-0) [Data Management/Architecture](#page-27-0)

#### [The Solution](#page-30-0)

[ADO Files !!!](#page-30-0) [Workflow Overview](#page-36-0) [Getting Data Into Stata](#page-46-0) [Time Series Functions to the](#page-50-0) Rescue [Data Architecture for Stata](#page-54-0) [Data Management and Rule](#page-54-0) Implementation [Calculations](#page-69-0) [MegaReporting = L](#page-82-0)ATEX2ε + Bash

#### [The Outcome](#page-97-0)

[Where to go from here](#page-99-0)

• First accountability system development occurred from 1985–1991 with four dedicated staff

<span id="page-12-0"></span> $\Omega$ 

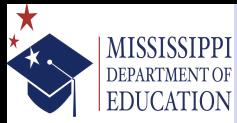

### In the beginning. . . there was some other analytic software

Ensuring a bright future for every child

[Background](#page-2-0) [New Legislation](#page-2-0) [Old System](#page-12-0)

[The Challenge](#page-17-0) [Development Timeline](#page-17-0) [Evolving Requirements/Rules](#page-21-0) [Data Management/Architecture](#page-27-0)

[The Solution](#page-30-0) [ADO Files !!!](#page-30-0) [Workflow Overview](#page-36-0) [Getting Data Into Stata](#page-46-0) [Time Series Functions to the](#page-50-0) Rescue [Data Architecture for Stata](#page-54-0) [Data Management and Rule](#page-54-0) Implementation [Calculations](#page-69-0) [MegaReporting = L](#page-82-0)ATEX2ε +

Bash

[The Outcome](#page-97-0)

[Where to go from here](#page-99-0)

- First accountability system development occurred from 1985–1991 with four dedicated staff
- From that point until 2012, there was always a dedicated team of four or more staff that was a blend of information systems (e.g., SQL developers), information tech (e.g., networking/server maintenance), and 1 SAS user

<span id="page-13-0"></span> $\Omega$ 

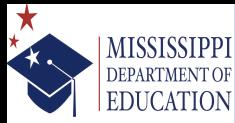

### In the beginning. . . there was some other analytic software

Ensuring a bright future for every child

[Background](#page-2-0) [New Legislation](#page-2-0) [Old System](#page-12-0)

- [The Challenge](#page-17-0) [Development Timeline](#page-17-0) [Evolving Requirements/Rules](#page-21-0) [Data Management/Architecture](#page-27-0)
- [The Solution](#page-30-0) [ADO Files !!!](#page-30-0)
- [Workflow Overview](#page-36-0) [Getting Data Into Stata](#page-46-0) [Time Series Functions to the](#page-50-0) Rescue [Data Architecture for Stata](#page-54-0) [Data Management and Rule](#page-54-0) Implementation [Calculations](#page-69-0) [MegaReporting = L](#page-82-0)ATEX2ε + Bash
- [The Outcome](#page-97-0)
- [Where to go from here](#page-99-0)
- First accountability system development occurred from 1985–1991 with four dedicated staff
- From that point until 2012, there was always a dedicated team of four or more staff that was a blend of information systems (e.g., SQL developers), information tech (e.g., networking/server maintenance), and 1 SAS user
- In 2013 there were no staff available/able to run the myriad SAS scripts and manage the numerous output files; the original designer was contracted to run t[he](#page-13-0) [fo](#page-15-0)[r](#page-11-0)[m](#page-12-0)[er](#page-15-0)[s](#page-12-0)[y](#page-16-0)[s](#page-17-0)[te](#page-1-0)[m](#page-16-0)  $(1)$   $(1)$   $(1)$   $(1)$   $(1)$   $(1)$   $(1)$   $(1)$   $(1)$   $(1)$   $(1)$   $(1)$   $(1)$   $(1)$   $(1)$   $(1)$   $(1)$   $(1)$   $(1)$   $(1)$   $(1)$   $(1)$   $(1)$   $(1)$   $(1)$   $(1)$   $(1)$   $(1)$   $(1)$   $(1)$   $(1)$   $(1)$   $(1)$   $(1)$   $(1)$   $(1)$   $(1)$

<span id="page-14-0"></span> $\Omega$ 

### In the beginning. . . (continued)

Ensuring a bright future for every child

**MISSISSIPPI** DEPARTMENT OF **EDUCATION** 

#### [Background](#page-2-0) [New Legislation](#page-2-0) [Old System](#page-12-0)

#### [The Challenge](#page-17-0)

[Development Timeline](#page-17-0) [Evolving Requirements/Rules](#page-21-0) [Data Management/Architecture](#page-27-0)

†

÷,

#### [The Solution](#page-30-0)

[ADO Files !!!](#page-30-0) [Workflow Overview](#page-36-0) [Getting Data Into Stata](#page-46-0) [Time Series Functions to the](#page-50-0) Rescue [Data Architecture for Stata](#page-54-0) [Data Management and Rule](#page-54-0) Implementation [Calculations](#page-69-0) [MegaReporting = L](#page-82-0)ATEX2ε + Bash

#### [The Outcome](#page-97-0)

#### [Where to go from here](#page-99-0)

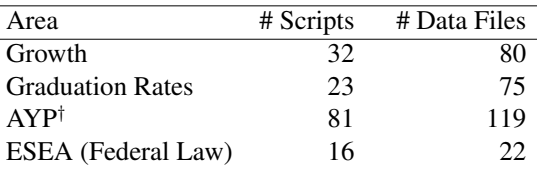

Various aggregated proportions of achievement levels/participation rates on standardized tests

• The estimated run time of the previous system (which did include features/programs not required for the current system) was roughly 1 week if no additional debugging/programming was needed

<span id="page-15-0"></span> $\Omega$ 

### In the beginning. . . (continued)

Ensuring a bright future for every child

**MISSISSIPPI** DEPARTMENT OF **EDUCATION** 

÷,

#### [Background](#page-2-0) [New Legislation](#page-2-0) [Old System](#page-12-0)

#### [The Challenge](#page-17-0)

[Development Timeline](#page-17-0) [Evolving Requirements/Rules](#page-21-0) [Data Management/Architecture](#page-27-0)

#### [The Solution](#page-30-0)

[ADO Files !!!](#page-30-0) [Workflow Overview](#page-36-0) [Getting Data Into Stata](#page-46-0) [Time Series Functions to the](#page-50-0) Rescue [Data Architecture for Stata](#page-54-0) [Data Management and Rule](#page-54-0) Implementation [Calculations](#page-69-0) [MegaReporting = L](#page-82-0)ATEX2ε + Bash

#### [The Outcome](#page-97-0)

[Where to go from here](#page-99-0)

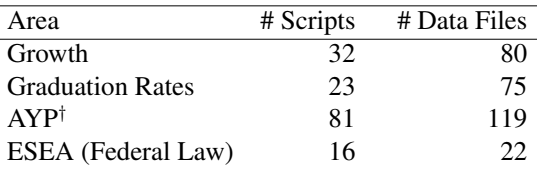

† Various aggregated proportions of achievement levels/participation rates on standardized tests

- The estimated run time of the previous system (which did include features/programs not required for the current system) was roughly 1 week if no additional debugging/programming was needed
- Data acquisition involved processing raw assessment files from test vendors, running a variety of stored procedures/function calls on a large Oracle database, and retaining/using archived SAS datasets イロト イ母 トイヨ トイヨ)

<span id="page-16-0"></span> $\Omega$ 

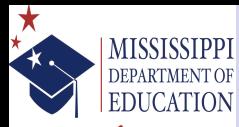

Ensuring a bright future for every child

[Background](#page-2-0) [New Legislation](#page-2-0) [Old System](#page-12-0)

#### [The Challenge](#page-17-0)

[Development Timeline](#page-17-0) [Evolving Requirements/Rules](#page-21-0) [Data Management/Architecture](#page-27-0)

#### [The Solution](#page-30-0)

[ADO Files !!!](#page-30-0) [Workflow Overview](#page-36-0) [Getting Data Into Stata](#page-46-0) [Time Series Functions to the](#page-50-0) Rescue [Data Architecture for Stata](#page-54-0) [Data Management and Rule](#page-54-0) Implementation [Calculations](#page-69-0) [MegaReporting = L](#page-82-0)ATEX2ε + Bash

#### [The Outcome](#page-97-0)

[Where to go from here](#page-99-0)

Although the original intent was to develop the new model solely in PL/SQL, the combination of staff and time resource constraints led to developing a "prototype" of the system a bit differently than initially planned

イロト イ押 トイヨ トイヨト

<span id="page-17-0"></span> $QQ$ 

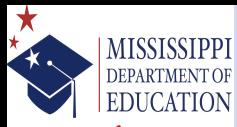

- Ensuring a bright future for every child
- [Background](#page-2-0) [New Legislation](#page-2-0) [Old System](#page-12-0)
- [The Challenge](#page-17-0)
- [Development Timeline](#page-17-0)
- [Evolving Requirements/Rules](#page-21-0) [Data Management/Architecture](#page-27-0)
- [The Solution](#page-30-0)
- [ADO Files !!!](#page-30-0) [Workflow Overview](#page-36-0) [Getting Data Into Stata](#page-46-0) [Time Series Functions to the](#page-50-0) Rescue [Data Architecture for Stata](#page-54-0) [Data Management and Rule](#page-54-0) Implementation [Calculations](#page-69-0) [MegaReporting = L](#page-82-0)ATEX2ε + Bash
- [The Outcome](#page-97-0)
- [Where to go from here](#page-99-0)
- Although the original intent was to develop the new model solely in PL/SQL, the combination of staff and time resource constraints led to developing a "prototype" of the system a bit differently than initially planned
- **Because result sets were available for several** components (e.g., graduation rates, test participation, etc. . . ) there wasn't a need to develop scripts/programs for these areas; however, this would change over the course of the year

 $\Omega$ 

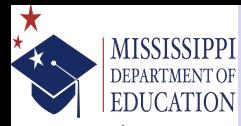

- Ensuring a bright future for every child
- [Background](#page-2-0) [New Legislation](#page-2-0) [Old System](#page-12-0)
- [The Challenge](#page-17-0)
- [Development Timeline](#page-17-0)
- [Evolving Requirements/Rules](#page-21-0) [Data Management/Architecture](#page-27-0)
- [The Solution](#page-30-0)
- [ADO Files !!!](#page-30-0) [Workflow Overview](#page-36-0) [Getting Data Into Stata](#page-46-0) [Time Series Functions to the](#page-50-0) Rescue [Data Architecture for Stata](#page-54-0) [Data Management and Rule](#page-54-0) Implementation [Calculations](#page-69-0) [MegaReporting = L](#page-82-0)ATEX2ε +
- Bash
- [The Outcome](#page-97-0)
- [Where to go from here](#page-99-0)
- Although the original intent was to develop the new model solely in PL/SQL, the combination of staff and time resource constraints led to developing a "prototype" of the system a bit differently than initially planned
- **Because result sets were available for several** components (e.g., graduation rates, test participation, etc. . . ) there wasn't a need to develop scripts/programs for these areas; however, this would change over the course of the year
- So the workload was split: information systems staff would assemble the data needed into a flat file and I would have responsibility for the implementation of the "business rules" and computations

 $\Omega$ 

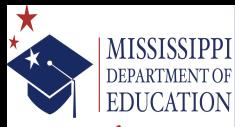

- Ensuring a bright future for every child
- [Background](#page-2-0) [New Legislation](#page-2-0) [Old System](#page-12-0)
- [The Challenge](#page-17-0)
- [Development Timeline](#page-17-0)
- [Evolving Requirements/Rules](#page-21-0) [Data Management/Architecture](#page-27-0)
- [The Solution](#page-30-0)
- [ADO Files !!!](#page-30-0) [Workflow Overview](#page-36-0) [Getting Data Into Stata](#page-46-0) [Time Series Functions to the](#page-50-0) Rescue [Data Architecture for Stata](#page-54-0) [Data Management and Rule](#page-54-0) Implementation [Calculations](#page-69-0) [MegaReporting = L](#page-82-0)ATEX2ε +
- Bash
- [The Outcome](#page-97-0)
- [Where to go from here](#page-99-0)
- Although the original intent was to develop the new model solely in PL/SQL, the combination of staff and time resource constraints led to developing a "prototype" of the system a bit differently than initially planned
- **Because result sets were available for several** components (e.g., graduation rates, test participation, etc. . . ) there wasn't a need to develop scripts/programs for these areas; however, this would change over the course of the year
- So the workload was split: information systems staff would assemble the data needed into a flat file and I would have responsibility for the implementation of the "business rules" and computations
- Given the set of rules/operational definitions, it seemed like it would be fairly feasible; then we started working with the data and getting reminders about existing SBE and federal policies that also needed to be incorporated into the design イロト イ押 トイヨ トイヨト

 $\Omega$ 

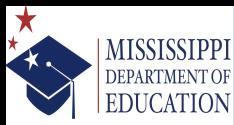

### definitions

Ensuring a bright future for every child

[Background](#page-2-0) [New Legislation](#page-2-0) [Old System](#page-12-0)

#### [The Challenge](#page-17-0)

[Development Timeline](#page-17-0) [Evolving Requirements/Rules](#page-21-0) [Data Management/Architecture](#page-27-0)

#### [The Solution](#page-30-0)

[ADO Files !!!](#page-30-0) [Workflow Overview](#page-36-0) [Getting Data Into Stata](#page-46-0) [Time Series Functions to the](#page-50-0) Rescue [Data Architecture for Stata](#page-54-0) [Data Management and Rule](#page-54-0) Implementation [Calculations](#page-69-0)  $Mega$ Reporting = LAT<sub>E</sub>X2 $\varepsilon$  + Bash

#### [The Outcome](#page-97-0)

[Where to go from here](#page-99-0)

• Because the State's student information system acquires data through batch XML processing on a roughly monthly basis, there were problems with some data that could not be reconciled at entry

<span id="page-21-0"></span> $\Omega$ 

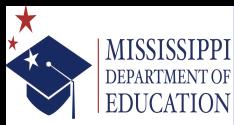

### definitions

Ensuring a bright future for every child

[Background](#page-2-0) [New Legislation](#page-2-0) [Old System](#page-12-0)

#### [The Challenge](#page-17-0)

[Development Timeline](#page-17-0) [Evolving Requirements/Rules](#page-21-0) [Data Management/Architecture](#page-27-0)

#### [The Solution](#page-30-0)

[ADO Files !!!](#page-30-0) [Workflow Overview](#page-36-0) [Getting Data Into Stata](#page-46-0) [Time Series Functions to the](#page-50-0) Rescue [Data Architecture for Stata](#page-54-0) [Data Management and Rule](#page-54-0) Implementation [Calculations](#page-69-0) [MegaReporting = L](#page-82-0)ATEX2ε + Bash

#### [The Outcome](#page-97-0)

[Where to go from here](#page-99-0)

- Because the State's student information system acquires data through batch XML processing on a roughly monthly basis, there were problems with some data that could not be reconciled at entry
	- For example, students who enrolled and/or withdrew from one school to another during the first month of school are not able to be tracked as accurately as we would like

 $\Omega$ 

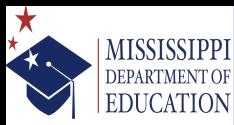

### definitions

Ensuring a bright future for every child

[Background](#page-2-0) [New Legislation](#page-2-0) [Old System](#page-12-0)

#### [The Challenge](#page-17-0)

[Development Timeline](#page-17-0) [Evolving Requirements/Rules](#page-21-0) [Data Management/Architecture](#page-27-0)

#### [The Solution](#page-30-0)

[ADO Files !!!](#page-30-0) [Workflow Overview](#page-36-0) [Getting Data Into Stata](#page-46-0) [Time Series Functions to the](#page-50-0) Rescue [Data Architecture for Stata](#page-54-0) [Data Management and Rule](#page-54-0) Implementation [Calculations](#page-69-0) [MegaReporting = L](#page-82-0)ATEX2ε + Bash

#### [The Outcome](#page-97-0)

[Where to go from here](#page-99-0)

- Because the State's student information system acquires data through batch XML processing on a roughly monthly basis, there were problems with some data that could not be reconciled at entry
	- For example, students who enrolled and/or withdrew from one school to another during the first month of school are not able to be tracked as accurately as we would like
	- Due to the batch process that is used validation checks that could prevent some of these issues aren't always available

 $\Omega$ 

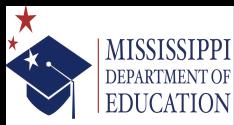

### definitions

Ensuring a bright future for every child

[Background](#page-2-0) [New Legislation](#page-2-0) [Old System](#page-12-0)

#### [The Challenge](#page-17-0)

[Development Timeline](#page-17-0) [Evolving Requirements/Rules](#page-21-0) [Data Management/Architecture](#page-27-0)

#### [The Solution](#page-30-0)

[ADO Files !!!](#page-30-0) [Workflow Overview](#page-36-0) [Getting Data Into Stata](#page-46-0) [Time Series Functions to the](#page-50-0) Rescue [Data Architecture for Stata](#page-54-0) [Data Management and Rule](#page-54-0) Implementation [Calculations](#page-69-0) [MegaReporting = L](#page-82-0)ATEX2ε + Bash

#### [The Outcome](#page-97-0)

#### [Where to go from here](#page-99-0)

• Because the State's student information system acquires data through batch XML processing on a roughly monthly basis, there were problems with some data that could not be reconciled at entry

- For example, students who enrolled and/or withdrew from one school to another during the first month of school are not able to be tracked as accurately as we would like
- Due to the batch process that is used validation checks that could prevent some of these issues aren't always available
- Since the definition of Full Academic Year is a function of the percentage of calendar days enrolled in a school/district, this led to many cases where the enrollment window could not be closed

<span id="page-24-0"></span> $\Omega$ 

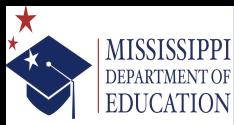

### definitions

Ensuring a bright future for every child

[Background](#page-2-0) [New Legislation](#page-2-0) [Old System](#page-12-0)

#### [The Challenge](#page-17-0)

[Development Timeline](#page-17-0) [Evolving Requirements/Rules](#page-21-0) [Data Management/Architecture](#page-27-0)

#### [The Solution](#page-30-0)

[ADO Files !!!](#page-30-0) [Workflow Overview](#page-36-0) [Getting Data Into Stata](#page-46-0) [Time Series Functions to the](#page-50-0) Rescue [Data Architecture for Stata](#page-54-0) [Data Management and Rule](#page-54-0) Implementation [Calculations](#page-69-0) [MegaReporting = L](#page-82-0)ATEX2ε + Bash

#### [The Outcome](#page-97-0)

[Where to go from here](#page-99-0)

- Because the State's student information system acquires data through batch XML processing on a roughly monthly basis, there were problems with some data that could not be reconciled at entry
	- For example, students who enrolled and/or withdrew from one school to another during the first month of school are not able to be tracked as accurately as we would like
	- Due to the batch process that is used validation checks that could prevent some of these issues aren't always available
	- Since the definition of Full Academic Year is a function of the percentage of calendar days enrolled in a school/district, this led to many cases where the enrollment window could not be closed
- Additional challenges regarding the handling of special cases of student scores would have reduced sample sizes to the point where any estimates would have been highly un[stab](#page-24-0)l[e](#page-26-0)

 $\Omega$ 

### MECE (continued) example

### Ensuring a bright future for every child

**MISSISSIPPI** DEPARTMENT OF **EDUCATION** 

÷,

[Background](#page-2-0) [New Legislation](#page-2-0) [Old System](#page-12-0)

#### [The Challenge](#page-17-0)

[Development Timeline](#page-17-0) [Evolving Requirements/Rules](#page-21-0) [Data Management/Architecture](#page-27-0)

#### [The Solution](#page-30-0)

- [ADO Files !!!](#page-30-0) [Workflow Overview](#page-36-0) [Getting Data Into Stata](#page-46-0)
- [Time Series Functions to the](#page-50-0)
- Rescue
- [Data Architecture for Stata](#page-54-0)
- [Data Management and Rule](#page-54-0)
- Implementation
- [Calculations](#page-69-0)
- [MegaReporting = L](#page-82-0)ATEX2ε +

Bash

#### [The Outcome](#page-97-0)

#### [Where to go from here](#page-99-0)

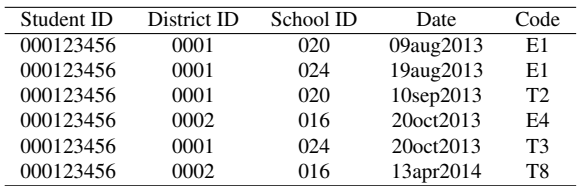

- Codes beginning with an E represent different classifications of enrollments
- Codes beginning with a T represent different classifications of transfers
- For the original prototype, these data were originally stored in a wide format in the same flat file/table as the assessment data
- In cases like the first three observations, there was no way to determine when to close the enrollment window without making assumptions about which data were "true" and/or "correct" and which were not
- Since the first file submission from districts covers August and September, there isn't a good/clean way of reconciling the records when they enter the data system without substantial time/effort that would have a negative effect on system performance

<span id="page-26-0"></span> $\Omega$ 

 $\left\{ \begin{array}{ccc} 1 & 0 & 0 \\ 0 & 1 & 0 \end{array} \right.$ 

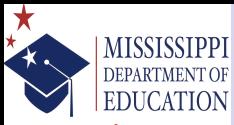

# Dealing with Time Variant and Time Invariant Data simultaneously

Ensuring a bright future for every child

[Background](#page-2-0) [New Legislation](#page-2-0) [Old System](#page-12-0)

#### [The Challenge](#page-17-0)

[Development Timeline](#page-17-0) [Evolving Requirements/Rules](#page-21-0) [Data Management/Architecture](#page-27-0)

#### [The Solution](#page-30-0)

[ADO Files !!!](#page-30-0) [Workflow Overview](#page-36-0) [Getting Data Into Stata](#page-46-0) [Time Series Functions to the](#page-50-0) Rescue [Data Architecture for Stata](#page-54-0) [Data Management and Rule](#page-54-0) Implementation [Calculations](#page-69-0) [MegaReporting = L](#page-82-0)ATEX2ε + Bash

#### [The Outcome](#page-97-0)

[Where to go from here](#page-99-0)

• Federal law requires students to be assessed in grades 10-12 but advanced students may take these assessments prior to those grades

<span id="page-27-0"></span> $\Omega$ 

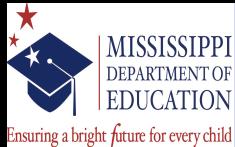

# Dealing with Time Variant and Time Invariant Data simultaneously

[Background](#page-2-0)

[New Legislation](#page-2-0) [Old System](#page-12-0)

#### [The Challenge](#page-17-0)

[Development Timeline](#page-17-0) [Evolving Requirements/Rules](#page-21-0) [Data Management/Architecture](#page-27-0)

#### [The Solution](#page-30-0)

[ADO Files !!!](#page-30-0) [Workflow Overview](#page-36-0) [Getting Data Into Stata](#page-46-0) [Time Series Functions to the](#page-50-0) Rescue [Data Architecture for Stata](#page-54-0) [Data Management and Rule](#page-54-0) Implementation [Calculations](#page-69-0) [MegaReporting = L](#page-82-0)ATEX2ε + Bash

#### [The Outcome](#page-97-0)

[Where to go from here](#page-99-0)

- Federal law requires students to be assessed in grades 10-12 but advanced students may take these assessments prior to those grades
- To work around this, many states have adopted a "banking" model where the associated score on the high school assessment is "deposited" until the student is in the  $10<sup>th</sup>$  grade and "withdrawn" for application

 $\Omega$ 

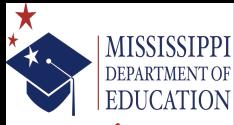

# Dealing with Time Variant and Time Invariant Data simultaneously

Ensuring a bright future for every child

[Background](#page-2-0) [New Legislation](#page-2-0) [Old System](#page-12-0)

#### [The Challenge](#page-17-0) [Development Timeline](#page-17-0)

[Evolving Requirements/Rules](#page-21-0) [Data Management/Architecture](#page-27-0)

#### [The Solution](#page-30-0)

[ADO Files !!!](#page-30-0) [Workflow Overview](#page-36-0) [Getting Data Into Stata](#page-46-0) [Time Series Functions to the](#page-50-0) Rescue [Data Architecture for Stata](#page-54-0) [Data Management and Rule](#page-54-0) Implementation [Calculations](#page-69-0) [MegaReporting = L](#page-82-0)ATEX2ε + Bash

[The Outcome](#page-97-0)

[Where to go from here](#page-99-0)

- Federal law requires students to be assessed in grades 10-12 but advanced students may take these assessments prior to those grades
- To work around this, many states have adopted a "banking" model where the associated score on the high school assessment is "deposited" until the student is in the  $10<sup>th</sup>$  grade and "withdrawn" for application
- Some data elements (e.g., enrollment/transfer records, monthly enrollment histories, etc. . . ) were best suited for a "long" file format, while the assessment data were easier to store in a "wide" format

 $209$ 

 $\left\{ \begin{array}{ccc} 1 & 0 & 0 \\ 0 & 1 & 0 \end{array} \right\}$  ,  $\left\{ \begin{array}{ccc} 0 & 0 & 0 \\ 0 & 0 & 0 \end{array} \right\}$ 

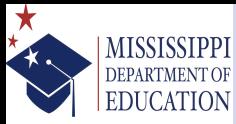

## Changes From the Prototype

Ensuring a bright future for every child

[Background](#page-2-0) [New Legislation](#page-2-0) [Old System](#page-12-0)

#### [The Challenge](#page-17-0)

[Development Timeline](#page-17-0) [Evolving Requirements/Rules](#page-21-0) [Data Management/Architecture](#page-27-0)

#### [The Solution](#page-30-0)

#### [ADO Files !!!](#page-30-0)

[Workflow Overview](#page-36-0) [Getting Data Into Stata](#page-46-0) [Time Series Functions to the](#page-50-0) Rescue [Data Architecture for Stata](#page-54-0) [Data Management and Rule](#page-54-0) Implementation [Calculations](#page-69-0) [MegaReporting = L](#page-82-0)ATEX2ε + Bash

#### [The Outcome](#page-97-0)

[Where to go from here](#page-99-0)

• The prototype versions of the Stata programs did not include any capabilities to aggregate results to subgroups within schools/districts/state

<span id="page-30-0"></span> $\Omega$ 

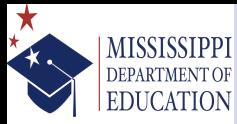

## Changes From the Prototype

Ensuring a bright future for every child

[Background](#page-2-0) [New Legislation](#page-2-0) [Old System](#page-12-0)

#### [The Challenge](#page-17-0)

[Development Timeline](#page-17-0) [Evolving Requirements/Rules](#page-21-0) [Data Management/Architecture](#page-27-0)

#### [The Solution](#page-30-0)

#### [ADO Files !!!](#page-30-0)

[Workflow Overview](#page-36-0) [Getting Data Into Stata](#page-46-0) [Time Series Functions to the](#page-50-0) Rescue [Data Architecture for Stata](#page-54-0) [Data Management and Rule](#page-54-0) Implementation [Calculations](#page-69-0) [MegaReporting = L](#page-82-0)ATEX2ε + Bash

#### [The Outcome](#page-97-0)

[Where to go from here](#page-99-0)

- The prototype versions of the Stata programs did not include any capabilities to aggregate results to subgroups within schools/districts/state
- Full Academic Year data was originally stored in wide format as part of the dataset that contained student assessment data; now this part of the process can be implemented independently of the other data

<span id="page-31-0"></span> $\Omega$ 

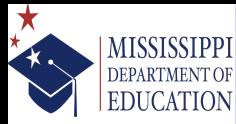

## Changes From the Prototype

Ensuring a bright future for every child

[Background](#page-2-0) [New Legislation](#page-2-0) [Old System](#page-12-0)

#### [The Challenge](#page-17-0)

[Development Timeline](#page-17-0) [Evolving Requirements/Rules](#page-21-0) [Data Management/Architecture](#page-27-0)

#### [The Solution](#page-30-0)

#### [ADO Files !!!](#page-30-0)

[Workflow Overview](#page-36-0) [Getting Data Into Stata](#page-46-0) [Time Series Functions to the](#page-50-0) Rescue [Data Architecture for Stata](#page-54-0) [Data Management and Rule](#page-54-0) Implementation [Calculations](#page-69-0) [MegaReporting = L](#page-82-0)ATEX2ε + Bash

### [The Outcome](#page-97-0)

[Where to go from here](#page-99-0)

- The prototype versions of the Stata programs did not include any capabilities to aggregate results to subgroups within schools/districts/state
- Full Academic Year data was originally stored in wide format as part of the dataset that contained student assessment data; now this part of the process can be implemented independently of the other data
- Graduation rate computations were included; this includes managing the 150+ files distributed to each of the school districts to validate and verify the data and make any appeals/submit documentation to update records (made easier by the UCLA Stats Consulting Group's FAQ pag[es\)](#page-31-0)

 $\Omega$ 

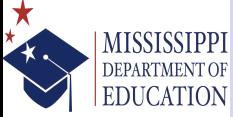

Changes . . . (continued)

Ensuring a bright future for every child

[Background](#page-2-0) [New Legislation](#page-2-0) [Old System](#page-12-0)

#### [The Challenge](#page-17-0)

[Development Timeline](#page-17-0) [Evolving Requirements/Rules](#page-21-0) [Data Management/Architecture](#page-27-0)

#### [The Solution](#page-30-0)

#### [ADO Files !!!](#page-30-0)

[Workflow Overview](#page-36-0) [Getting Data Into Stata](#page-46-0) [Time Series Functions to the](#page-50-0) Rescue [Data Architecture for Stata](#page-54-0) [Data Management and Rule](#page-54-0) Implementation [Calculations](#page-69-0) [MegaReporting = L](#page-82-0)ATEX2ε + Bash

#### [The Outcome](#page-97-0)

[Where to go from here](#page-99-0)

• During prototyping the data were pulled from an MS SQL Server box via ODBC (from OSX to Windows), and the table had cast all of the data elements as string

 $\Omega$ 

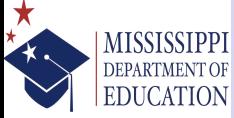

Changes . . . (continued)

Ensuring a bright future for every child

[Background](#page-2-0) [New Legislation](#page-2-0) [Old System](#page-12-0)

#### [The Challenge](#page-17-0)

[Development Timeline](#page-17-0) [Evolving Requirements/Rules](#page-21-0) [Data Management/Architecture](#page-27-0)

#### [The Solution](#page-30-0)

#### [ADO Files !!!](#page-30-0)

[Workflow Overview](#page-36-0) [Getting Data Into Stata](#page-46-0) [Time Series Functions to the](#page-50-0) Rescue [Data Architecture for Stata](#page-54-0) [Data Management and Rule](#page-54-0) Implementation [Calculations](#page-69-0) [MegaReporting = L](#page-82-0)ATEX2ε + Bash

#### [The Outcome](#page-97-0)

[Where to go from here](#page-99-0)

- During prototyping the data were pulled from an MS SQL Server box via ODBC (from OSX to Windows), and the table had cast all of the data elements as string
	- Currently, the IT staff are setting up a Solaris workspace and the data will be pulled directly from the source data system (Oracle 11g soon Oracle 12c)

 $\Omega$ 

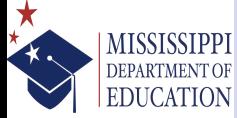

Changes . . . (continued)

Ensuring a bright future for every child

[Background](#page-2-0) [New Legislation](#page-2-0) [Old System](#page-12-0)

#### [The Challenge](#page-17-0)

[Development Timeline](#page-17-0) [Evolving Requirements/Rules](#page-21-0) [Data Management/Architecture](#page-27-0)

#### [The Solution](#page-30-0)

#### [ADO Files !!!](#page-30-0)

[Workflow Overview](#page-36-0) [Getting Data Into Stata](#page-46-0) [Time Series Functions to the](#page-50-0) Rescue [Data Architecture for Stata](#page-54-0) [Data Management and Rule](#page-54-0) Implementation [Calculations](#page-69-0) [MegaReporting = L](#page-82-0)ATEX2ε + Bash

#### [The Outcome](#page-97-0)

#### [Where to go from here](#page-99-0)

- During prototyping the data were pulled from an MS SQL Server box via ODBC (from OSX to Windows), and the table had cast all of the data elements as string
	- Currently, the IT staff are setting up a Solaris workspace and the data will be pulled directly from the source data system (Oracle 11g soon Oracle 12c)
	- Since the information systems office began sharing their code, I've been able to modify the SQL queries to implement the naming conventions and type casting on the back-end; unfortunately date and datetime fields imported from odbc load still need a little clean up

 $\Omega$ 

 $\left\{ \begin{array}{ccc} 1 & 0 & 0 \\ 0 & 1 & 0 \end{array} \right.$
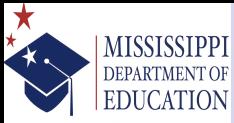

# How Things Look Now

Ensuring a bright future for every child

[Background](#page-2-0) [New Legislation](#page-2-0) [Old System](#page-12-0)

#### [The Challenge](#page-17-0)

[Development Timeline](#page-17-0) [Evolving Requirements/Rules](#page-21-0) [Data Management/Architecture](#page-27-0)

## [The Solution](#page-30-0)

[ADO Files !!!](#page-30-0) [Workflow Overview](#page-36-0)

[Getting Data Into Stata](#page-46-0) [Time Series Functions to the](#page-50-0) Rescue [Data Architecture for Stata](#page-54-0) [Data Management and Rule](#page-54-0) Implementation [Calculations](#page-69-0)  $Mega$ Reporting = LAT<sub>E</sub>X2 $\varepsilon$  + Bash

### [The Outcome](#page-97-0)

[Where to go from here](#page-99-0)

## • Full Academic Year is queried and computed as a standalone process

<span id="page-36-0"></span> $\Omega$ 

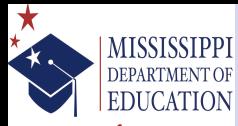

# How Things Look Now

Ensuring a bright future for every child

[Background](#page-2-0) [New Legislation](#page-2-0) [Old System](#page-12-0)

#### [The Challenge](#page-17-0)

[Development Timeline](#page-17-0) [Evolving Requirements/Rules](#page-21-0) [Data Management/Architecture](#page-27-0)

[The Solution](#page-30-0) [ADO Files !!!](#page-30-0)

#### [Workflow Overview](#page-36-0)

[Getting Data Into Stata](#page-46-0) [Time Series Functions to the](#page-50-0) Rescue [Data Architecture for Stata](#page-54-0) [Data Management and Rule](#page-54-0) Implementation [Calculations](#page-69-0) [MegaReporting = L](#page-82-0)ATEX2ε + Bash

### [The Outcome](#page-97-0)

[Where to go from here](#page-99-0)

- Full Academic Year is queried and computed as a standalone process
- Graduation rates use program to build Stata dataset from 150 + school district files, historical monthly enrollment records, and Oracle database table which is callable from the program that estimates the results

 $\Omega$ 

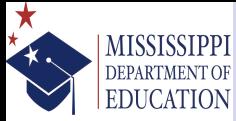

# How Things Look Now (continued)

Ensuring a bright future for every child

[Background](#page-2-0) [New Legislation](#page-2-0) [Old System](#page-12-0)

#### [The Challenge](#page-17-0)

[Development Timeline](#page-17-0) [Evolving Requirements/Rules](#page-21-0) [Data Management/Architecture](#page-27-0)

#### [The Solution](#page-30-0)

[ADO Files !!!](#page-30-0) [Workflow Overview](#page-36-0)

[Getting Data Into Stata](#page-46-0) [Time Series Functions to the](#page-50-0) Rescue [Data Architecture for Stata](#page-54-0) [Data Management and Rule](#page-54-0) Implementation [Calculations](#page-69-0)  $Mega$ Reporting = LAT<sub>E</sub>X2 $\varepsilon$  + Bash

### [The Outcome](#page-97-0)

[Where to go from here](#page-99-0)

• Import data required to estimate ratios for proficiency, growth, and participation component scores contained in a single table/flat file

 $2990$ 

 $\left\{ \begin{array}{ccc} 1 & 0 & 0 \\ 0 & 1 & 0 \end{array} \right.$ 

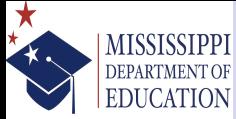

# How Things Look Now (continued)

Ensuring a bright future for every child

[Background](#page-2-0) [New Legislation](#page-2-0) [Old System](#page-12-0)

#### [The Challenge](#page-17-0)

[Development Timeline](#page-17-0) [Evolving Requirements/Rules](#page-21-0) [Data Management/Architecture](#page-27-0)

[The Solution](#page-30-0)

#### [ADO Files !!!](#page-30-0) [Workflow Overview](#page-36-0)

[Getting Data Into Stata](#page-46-0) [Time Series Functions to the](#page-50-0) Rescue [Data Architecture for Stata](#page-54-0) [Data Management and Rule](#page-54-0) Implementation [Calculations](#page-69-0) [MegaReporting = L](#page-82-0)ATEX2ε + Bash

#### [The Outcome](#page-97-0)

[Where to go from here](#page-99-0)

- Import data required to estimate ratios for proficiency, growth, and participation component scores contained in a single table/flat file
	- Several programs implement "business rules" (operational definitions) and prepare variables for use in computations

 $\Omega$ 

# How Things Look Now (continued)

Ensuring a bright future for every child

[Background](#page-2-0) [New Legislation](#page-2-0) [Old System](#page-12-0)

#### [The Challenge](#page-17-0)

[Development Timeline](#page-17-0) [Evolving Requirements/Rules](#page-21-0) [Data Management/Architecture](#page-27-0)

### [The Solution](#page-30-0)

[ADO Files !!!](#page-30-0) [Workflow Overview](#page-36-0)

[Getting Data Into Stata](#page-46-0) [Time Series Functions to the](#page-50-0) Rescue [Data Architecture for Stata](#page-54-0) [Data Management and Rule](#page-54-0) Implementation [Calculations](#page-69-0) [MegaReporting = L](#page-82-0)ATEX2ε + Bash

### [The Outcome](#page-97-0)

[Where to go from here](#page-99-0)

- Import data required to estimate ratios for proficiency, growth, and participation component scores contained in a single table/flat file
	- Several programs implement "business rules" (operational definitions) and prepare variables for use in computations
	- One program used to create indicators for a rank-based demographic variables

 $\Omega$ 

# How Things Look Now (continued)

Ensuring a bright future for every child

[Background](#page-2-0) [New Legislation](#page-2-0) [Old System](#page-12-0)

#### [The Challenge](#page-17-0)

[Development Timeline](#page-17-0) [Evolving Requirements/Rules](#page-21-0) [Data Management/Architecture](#page-27-0)

## [The Solution](#page-30-0)

[ADO Files !!!](#page-30-0) [Workflow Overview](#page-36-0)

[Getting Data Into Stata](#page-46-0) [Time Series Functions to the](#page-50-0) Rescue [Data Architecture for Stata](#page-54-0) [Data Management and Rule](#page-54-0) Implementation [Calculations](#page-69-0) [MegaReporting = L](#page-82-0)ATEX2ε + Bash

#### [The Outcome](#page-97-0)

[Where to go from here](#page-99-0)

- Import data required to estimate ratios for proficiency, growth, and participation component scores contained in a single table/flat file
	- Several programs implement "business rules" (operational definitions) and prepare variables for use in computations
	- One program used to create indicators for a rank-based demographic variables
	- **•** Proficiency, growth, and test participation rates calculations use 1 program each (mde\_proficiency & mde\_growth)

 $\Omega$ 

# How Things Look Now (continued)

Ensuring a bright future for every child

[Background](#page-2-0) [New Legislation](#page-2-0) [Old System](#page-12-0)

#### [The Challenge](#page-17-0)

[Development Timeline](#page-17-0) [Evolving Requirements/Rules](#page-21-0) [Data Management/Architecture](#page-27-0)

## [The Solution](#page-30-0)

[ADO Files !!!](#page-30-0) [Workflow Overview](#page-36-0)

[Getting Data Into Stata](#page-46-0) [Time Series Functions to the](#page-50-0) Rescue [Data Architecture for Stata](#page-54-0) [Data Management and Rule](#page-54-0) Implementation [Calculations](#page-69-0) [MegaReporting = L](#page-82-0)ATEX2ε + Bash

#### [The Outcome](#page-97-0)

[Where to go from here](#page-99-0)

- Import data required to estimate ratios for proficiency, growth, and participation component scores contained in a single table/flat file
	- Several programs implement "business rules" (operational definitions) and prepare variables for use in computations
	- One program used to create indicators for a rank-based demographic variables
	- **•** Proficiency, growth, and test participation rates calculations use 1 program each (mde\_proficiency & mde\_growth)
	- A few programs exist to combine results from different iterations of the proficiency/growth computations

 $\Omega$ 

# How Things Look Now (continued)

Ensuring a bright future for every child

[Background](#page-2-0) [New Legislation](#page-2-0) [Old System](#page-12-0)

#### [The Challenge](#page-17-0)

[Development Timeline](#page-17-0) [Evolving Requirements/Rules](#page-21-0) [Data Management/Architecture](#page-27-0)

[The Solution](#page-30-0)

#### [ADO Files !!!](#page-30-0) [Workflow Overview](#page-36-0)

[Getting Data Into Stata](#page-46-0) [Time Series Functions to the](#page-50-0) Rescue [Data Architecture for Stata](#page-54-0) [Data Management and Rule](#page-54-0) Implementation [Calculations](#page-69-0) [MegaReporting = L](#page-82-0)ATEX2ε + Bash

### [The Outcome](#page-97-0)

## [Where to go from here](#page-99-0)

- Import data required to estimate ratios for proficiency, growth, and participation component scores contained in a single table/flat file
	- Several programs implement "business rules" (operational definitions) and prepare variables for use in computations
	- One program used to create indicators for a rank-based demographic variables
	- **•** Proficiency, growth, and test participation rates calculations use 1 program each (mde\_proficiency & mde\_growth)
	- A few programs exist to combine results from different iterations of the proficiency/growth computations
	- One program assembles all of the result sets, generates total/composite score, and assigns letter grade

 $\Omega$ 

# How Things Look Now (continued)

Ensuring a bright future for every child

[Background](#page-2-0) [New Legislation](#page-2-0) [Old System](#page-12-0)

#### [The Challenge](#page-17-0)

[Development Timeline](#page-17-0) [Evolving Requirements/Rules](#page-21-0) [Data Management/Architecture](#page-27-0)

## [The Solution](#page-30-0)

[ADO Files !!!](#page-30-0) [Workflow Overview](#page-36-0)

- [Getting Data Into Stata](#page-46-0) [Time Series Functions to the](#page-50-0) Rescue [Data Architecture for Stata](#page-54-0) [Data Management and Rule](#page-54-0) Implementation [Calculations](#page-69-0) [MegaReporting = L](#page-82-0)ATEX2ε +
- Bash
- [The Outcome](#page-97-0)
- [Where to go from here](#page-99-0)
- Import data required to estimate ratios for proficiency, growth, and participation component scores contained in a single table/flat file
	- Several programs implement "business rules" (operational definitions) and prepare variables for use in computations
	- One program used to create indicators for a rank-based demographic variables
	- **•** Proficiency, growth, and test participation rates calculations use 1 program each (mde\_proficiency & mde\_growth)
	- A few programs exist to combine results from different iterations of the proficiency/growth computations
	- One program assembles all of the result sets, generates total/composite score, and assigns letter grade
	- One program used to create approximately 7,350 layered scatter plots (7 for each school and 7 for each district)

 $\Omega$ 

# How Things Look Now (continued)

Ensuring a bright future for every child

[Background](#page-2-0) [New Legislation](#page-2-0) [Old System](#page-12-0)

#### [The Challenge](#page-17-0)

[Development Timeline](#page-17-0) [Evolving Requirements/Rules](#page-21-0) [Data Management/Architecture](#page-27-0)

## [The Solution](#page-30-0)

[ADO Files !!!](#page-30-0) [Workflow Overview](#page-36-0)

- [Getting Data Into Stata](#page-46-0) [Time Series Functions to the](#page-50-0) Rescue [Data Architecture for Stata](#page-54-0) [Data Management and Rule](#page-54-0) Implementation [Calculations](#page-69-0)
- $Mega$ Reporting = LAT<sub>E</sub>X2 $\varepsilon$  + Bash
- [The Outcome](#page-97-0)
- [Where to go from here](#page-99-0)
- Import data required to estimate ratios for proficiency, growth, and participation component scores contained in a single table/flat file
	- Several programs implement "business rules" (operational definitions) and prepare variables for use in computations
	- One program used to create indicators for a rank-based demographic variables
	- **•** Proficiency, growth, and test participation rates calculations use 1 program each (mde\_proficiency & mde\_growth)
	- A few programs exist to combine results from different iterations of the proficiency/growth computations
	- One program assembles all of the result sets, generates total/composite score, and assigns letter grade
	- One program used to create approximately 7,350 layered scatter plots (7 for each school and 7 for each district)
	- One program used to take the results set and build "reports" for schools/districts as well as options to add graphs to the file  $\left\{ \begin{array}{ccc} 1 & 0 & 0 \\ 0 & 1 & 0 \end{array} \right.$

 $\Omega$ 

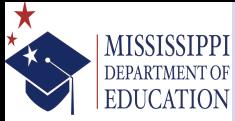

Ensuring a bright future for every child

[Background](#page-2-0) [New Legislation](#page-2-0) [Old System](#page-12-0)

#### [The Challenge](#page-17-0)

[Development Timeline](#page-17-0) [Evolving Requirements/Rules](#page-21-0) [Data Management/Architecture](#page-27-0)

[The Solution](#page-30-0)

[ADO Files !!!](#page-30-0) [Workflow Overview](#page-36-0) [Getting Data Into Stata](#page-46-0) [Time Series Functions to the](#page-50-0) Rescue [Data Architecture for Stata](#page-54-0) [Data Management and Rule](#page-54-0) Implementation [Calculations](#page-69-0)  $Mega$ Reporting = LAT<sub>E</sub>X2 $\varepsilon$  + Bash

[The Outcome](#page-97-0)

[Where to go from here](#page-99-0)

• A utility program that uses odbc to pull data from a large student information system

<span id="page-46-0"></span> $\Omega$ 

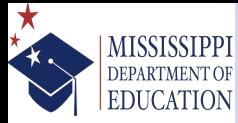

Ensuring a bright future for every child

[Background](#page-2-0) [New Legislation](#page-2-0) [Old System](#page-12-0)

#### [The Challenge](#page-17-0)

[Development Timeline](#page-17-0) [Evolving Requirements/Rules](#page-21-0) [Data Management/Architecture](#page-27-0)

[The Solution](#page-30-0)

[ADO Files !!!](#page-30-0) [Workflow Overview](#page-36-0) [Getting Data Into Stata](#page-46-0) [Time Series Functions to the](#page-50-0) Rescue

[Data Architecture for Stata](#page-54-0) [Data Management and Rule](#page-54-0) Implementation [Calculations](#page-69-0) [MegaReporting = L](#page-82-0)ATEX2ε +

Bash

#### [The Outcome](#page-97-0)

[Where to go from here](#page-99-0)

• A utility program that uses odbc to pull data from a large student information system

• Program was originally set up to address formatting (e.g., converting date strings to dates) and naming conventions, but this is being pushed into the sql that will be passed to odbc sqlfile()

 $\Omega$ 

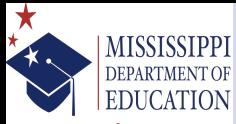

Ensuring a bright future for every child

[Background](#page-2-0) [New Legislation](#page-2-0) [Old System](#page-12-0)

#### [The Challenge](#page-17-0)

[Development Timeline](#page-17-0) [Evolving Requirements/Rules](#page-21-0) [Data Management/Architecture](#page-27-0)

[The Solution](#page-30-0)

[ADO Files !!!](#page-30-0) [Workflow Overview](#page-36-0) [Getting Data Into Stata](#page-46-0) [Time Series Functions to the](#page-50-0) Rescue [Data Architecture for Stata](#page-54-0) [Data Management and Rule](#page-54-0) Implementation [Calculations](#page-69-0) [MegaReporting = L](#page-82-0)ATEX2ε +

Bash

[The Outcome](#page-97-0)

[Where to go from here](#page-99-0)

- A utility program that uses odbc to pull data from a large student information system
- Program was originally set up to address formatting (e.g., converting date strings to dates) and naming conventions, but this is being pushed into the sql that will be passed to odbc sqlfile()
- Formatting dates now will be a matter of format %td \*date

 $\Omega$ 

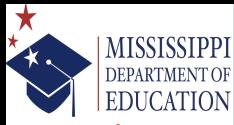

Ensuring a bright future for every child

[Background](#page-2-0) [New Legislation](#page-2-0) [Old System](#page-12-0)

## [The Challenge](#page-17-0)

[Development Timeline](#page-17-0) [Evolving Requirements/Rules](#page-21-0) [Data Management/Architecture](#page-27-0)

[The Solution](#page-30-0)

[ADO Files !!!](#page-30-0) [Workflow Overview](#page-36-0) [Getting Data Into Stata](#page-46-0) [Time Series Functions to the](#page-50-0) Rescue [Data Architecture for Stata](#page-54-0) [Data Management and Rule](#page-54-0) Implementation [Calculations](#page-69-0) [MegaReporting = L](#page-82-0)ATEX2ε +

Bash

[The Outcome](#page-97-0)

[Where to go from here](#page-99-0)

- A utility program that uses odbc to pull data from a large student information system
- Program was originally set up to address formatting (e.g., converting date strings to dates) and naming conventions, but this is being pushed into the sql that will be passed to odbc sqlfile()
- Formatting dates now will be a matter of format %td \*date
- More importantly, however, is that this program labels all of the variables, adds value labels where appropriate/necessary, and creates a checksum that can be used to ensure the estimates can be replicated and validated independently

 $\Omega$ 

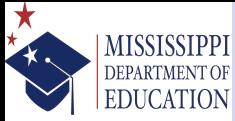

Ensuring a bright future for every child

[Background](#page-2-0) [New Legislation](#page-2-0) [Old System](#page-12-0)

#### [The Challenge](#page-17-0)

[Development Timeline](#page-17-0) [Evolving Requirements/Rules](#page-21-0) [Data Management/Architecture](#page-27-0)

#### [The Solution](#page-30-0)

[ADO Files !!!](#page-30-0) [Workflow Overview](#page-36-0) [Getting Data Into Stata](#page-46-0) [Time Series Functions to the](#page-50-0) Rescue

[Data Architecture for Stata](#page-54-0) [Data Management and Rule](#page-54-0) Implementation [Calculations](#page-69-0)  $Mega$ Reporting = LAT<sub>E</sub>X2 $\varepsilon$  + Bash

### [The Outcome](#page-97-0)

[Where to go from here](#page-99-0)

**•** I structured the enrollment/transfer records in long format to take full advantage of qui: q daysenrolled =  $D$ .date + 1

<span id="page-50-0"></span> $\Omega$ 

イロト イ母 トイヨ トイヨ)

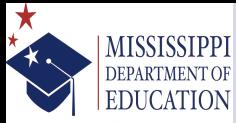

Ensuring a bright future for every child

[Background](#page-2-0) [New Legislation](#page-2-0) [Old System](#page-12-0)

#### [The Challenge](#page-17-0)

[Development Timeline](#page-17-0) [Evolving Requirements/Rules](#page-21-0) [Data Management/Architecture](#page-27-0)

#### [The Solution](#page-30-0)

[ADO Files !!!](#page-30-0) [Workflow Overview](#page-36-0) [Getting Data Into Stata](#page-46-0) [Time Series Functions to the](#page-50-0) Rescue

[Data Architecture for Stata](#page-54-0) [Data Management and Rule](#page-54-0) Implementation [Calculations](#page-69-0) [MegaReporting = L](#page-82-0)ATEX2ε + Bash

### [The Outcome](#page-97-0)

[Where to go from here](#page-99-0)

**•** I structured the enrollment/transfer records in long format to take full advantage of qui: q daysenrolled =  $D$ .date + 1

• After getting the number of days enrolled a simple collapse (sum) daysenrolled, by(studentid schoolid)

 $\Omega$ 

イロト イ母 トイヨ トイヨ)

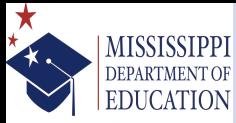

Ensuring a bright future for every child

[Background](#page-2-0) [New Legislation](#page-2-0) [Old System](#page-12-0)

#### [The Challenge](#page-17-0)

[Development Timeline](#page-17-0) [Evolving Requirements/Rules](#page-21-0) [Data Management/Architecture](#page-27-0)

#### [The Solution](#page-30-0)

[ADO Files !!!](#page-30-0) [Workflow Overview](#page-36-0) [Getting Data Into Stata](#page-46-0) [Time Series Functions to the](#page-50-0) Rescue

[Data Architecture for Stata](#page-54-0) [Data Management and Rule](#page-54-0) Implementation [Calculations](#page-69-0) [MegaReporting = L](#page-82-0)ATEX2ε + Bash

### [The Outcome](#page-97-0)

[Where to go from here](#page-99-0)

- **•** I structured the enrollment/transfer records in long format to take full advantage of qui:
	- q daysenrolled =  $D$ .date + 1
- After getting the number of days enrolled a simple collapse (sum) daysenrolled, by(studentid schoolid)
- With the total number of days enrolled I could use a scalar created from required arguments in the program to test the 75% threshold

 $\Omega$ 

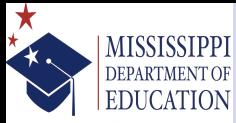

Ensuring a bright future for every child

[Background](#page-2-0) [New Legislation](#page-2-0) [Old System](#page-12-0)

#### [The Challenge](#page-17-0)

[Development Timeline](#page-17-0) [Evolving Requirements/Rules](#page-21-0) [Data Management/Architecture](#page-27-0)

#### [The Solution](#page-30-0)

[ADO Files !!!](#page-30-0) [Workflow Overview](#page-36-0) [Getting Data Into Stata](#page-46-0) [Time Series Functions to the](#page-50-0) Rescue

- [Data Architecture for Stata](#page-54-0) [Data Management and Rule](#page-54-0) Implementation [Calculations](#page-69-0) [MegaReporting = L](#page-82-0)ATEX2ε + Bash
- [The Outcome](#page-97-0)
- [Where to go from here](#page-99-0)
- **•** I structured the enrollment/transfer records in long format to take full advantage of qui:
	- q daysenrolled =  $D$ .date + 1
- After getting the number of days enrolled a simple collapse (sum) daysenrolled, by(studentid schoolid)
- With the total number of days enrolled I could use a scalar created from required arguments in the program to test the 75% threshold
- mde\_fay, tsd(01sep2013) ted(28apr2014) fbed(01dec2013) sbsd(01feb2014) and 2 minutes later and full academic year (FAY) determinations were made for  $500,000 +$  students at the state, district, and school levels for full year, fall semester, and spring semester

<span id="page-53-0"></span> $\Omega$ 

イロト イ母 トイヨ トイヨ)

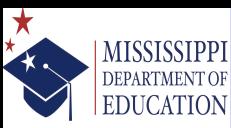

[Background](#page-2-0) [New Legislation](#page-2-0) [Old System](#page-12-0)

#### [The Challenge](#page-17-0)

[Development Timeline](#page-17-0) [Evolving Requirements/Rules](#page-21-0) [Data Management/Architecture](#page-27-0)

#### [The Solution](#page-30-0)

[ADO Files !!!](#page-30-0) [Workflow Overview](#page-36-0) [Getting Data Into Stata](#page-46-0) [Time Series Functions to the](#page-50-0) Rescue [Data Architecture for Stata](#page-54-0)

#### [Data Management and Rule](#page-54-0) Implementation

[Calculations](#page-69-0) [MegaReporting = L](#page-82-0)ATEX2ε + Bash

#### [The Outcome](#page-97-0)

[Where to go from here](#page-99-0)

# Creating Rule-Based Composite Variables

mde\_page, mde\_fayvars, & mde\_growvars

• Students with severe cognitive disabilities coded to "ungraded grades" throughout the US, but we need accurate grade levels to determine on-/off-grade testing

<span id="page-54-0"></span> $\Omega$ 

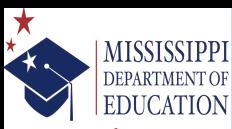

[Background](#page-2-0) [New Legislation](#page-2-0) [Old System](#page-12-0)

#### [The Challenge](#page-17-0)

[Development Timeline](#page-17-0) [Evolving Requirements/Rules](#page-21-0) [Data Management/Architecture](#page-27-0)

#### [The Solution](#page-30-0)

[ADO Files !!!](#page-30-0) [Workflow Overview](#page-36-0) [Getting Data Into Stata](#page-46-0) [Time Series Functions to the](#page-50-0) Rescue [Data Architecture for Stata](#page-54-0)

#### [Data Management and Rule](#page-54-0) Implementation

[Calculations](#page-69-0) [MegaReporting = L](#page-82-0)ATEX2ε + Bash

#### [The Outcome](#page-97-0)

[Where to go from here](#page-99-0)

# Creating Rule-Based Composite Variables

mde\_page, mde\_fayvars, & mde\_growvars

- Students with severe cognitive disabilities coded to "ungraded grades" throughout the US, but we need accurate grade levels to determine on-/off-grade testing
- mde\_page creates a composite grade level variable ('pgrade') that combines an age-based grade determination for "ungraded" students and the standard grade level for other students

 $\Omega$ 

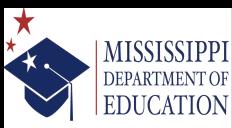

[Background](#page-2-0) [New Legislation](#page-2-0) [Old System](#page-12-0)

#### [The Challenge](#page-17-0)

[Development Timeline](#page-17-0) [Evolving Requirements/Rules](#page-21-0) [Data Management/Architecture](#page-27-0)

#### [The Solution](#page-30-0)

[ADO Files !!!](#page-30-0) [Workflow Overview](#page-36-0) [Getting Data Into Stata](#page-46-0) [Time Series Functions to the](#page-50-0) Rescue [Data Architecture for Stata](#page-54-0)

#### [Data Management and Rule](#page-54-0) Implementation

[Calculations](#page-69-0) [MegaReporting = L](#page-82-0)ATEX2ε + Bash

[The Outcome](#page-97-0)

### [Where to go from here](#page-99-0)

# Creating Rule-Based Composite Variables

mde\_page, mde\_fayvars, & mde\_growvars

- Students with severe cognitive disabilities coded to "ungraded grades" throughout the US, but we need accurate grade levels to determine on-/off-grade testing
- mde\_page creates a composite grade level variable ('pgrade') that combines an age-based grade determination for "ungraded" students and the standard grade level for other students
- Additionally, because students can take concurrent courses on differing schedules (e.g., full year, fall/spring semester), we needed a way to correctly determine whether FAY was satisfied for the individual subject areas

 $\Omega$ 

イロト イ母 トイヨ トイヨ)

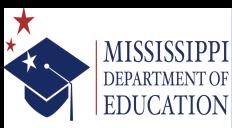

[Background](#page-2-0) [New Legislation](#page-2-0) [Old System](#page-12-0)

#### [The Challenge](#page-17-0)

[Development Timeline](#page-17-0) [Evolving Requirements/Rules](#page-21-0) [Data Management/Architecture](#page-27-0)

#### [The Solution](#page-30-0)

[ADO Files !!!](#page-30-0) [Workflow Overview](#page-36-0) [Getting Data Into Stata](#page-46-0) [Time Series Functions to the](#page-50-0) Rescue [Data Architecture for Stata](#page-54-0)

#### [Data Management and Rule](#page-54-0) Implementation

[Calculations](#page-69-0) [MegaReporting = L](#page-82-0)ATEX2ε + Bash

## [The Outcome](#page-97-0)

[Where to go from here](#page-99-0)

# Creating Rule-Based Composite Variables

mde\_page, mde\_fayvars, & mde\_growvars

- Students with severe cognitive disabilities coded to "ungraded grades" throughout the US, but we need accurate grade levels to determine on-/off-grade testing
- mde\_page creates a composite grade level variable ('pgrade') that combines an age-based grade determination for "ungraded" students and the standard grade level for other students
- Additionally, because students can take concurrent courses on differing schedules (e.g., full year, fall/spring semester), we needed a way to correctly determine whether FAY was satisfied for the individual subject areas
- mde\_fayvars checks student course schedule types and builds new variables that select the appropriate FAY district and school ID values for each subject area イロト イ母 トイヨ トイヨ)

 $\Omega$ 

Ensuring a bright future for every child

**MISSISSIPPI** DEPARTMENT OF **EDUCATION** 

[Background](#page-2-0) [New Legislation](#page-2-0) [Old System](#page-12-0)

#### [The Challenge](#page-17-0)

[Development Timeline](#page-17-0) [Evolving Requirements/Rules](#page-21-0) [Data Management/Architecture](#page-27-0)

#### [The Solution](#page-30-0)

[ADO Files !!!](#page-30-0) [Workflow Overview](#page-36-0) [Getting Data Into Stata](#page-46-0) [Time Series Functions to the](#page-50-0) Rescue [Data Architecture for Stata](#page-54-0)

#### [Data Management and Rule](#page-54-0) Implementation

[Calculations](#page-69-0) [MegaReporting = L](#page-82-0)ATEX2ε + Bash

### [The Outcome](#page-97-0)

[Where to go from here](#page-99-0)

• We also needed a method to manage precedence rules for assessment types (general v. alternate), check for on/off grade testing, and organize the data for non-technical audiences to replicate results

 $\Omega$ 

Ensuring a bright future for every child

**MISSISSIPPI** DEPARTMENT OF **EDUCATION** 

[Background](#page-2-0) [New Legislation](#page-2-0) [Old System](#page-12-0)

#### [The Challenge](#page-17-0)

[Development Timeline](#page-17-0) [Evolving Requirements/Rules](#page-21-0) [Data Management/Architecture](#page-27-0)

#### [The Solution](#page-30-0)

[ADO Files !!!](#page-30-0) [Workflow Overview](#page-36-0) [Getting Data Into Stata](#page-46-0) [Time Series Functions to the](#page-50-0) Rescue [Data Architecture for Stata](#page-54-0)

#### [Data Management and Rule](#page-54-0) Implementation

[Calculations](#page-69-0) [MegaReporting = L](#page-82-0)ATEX2ε + Bash

### [The Outcome](#page-97-0)

[Where to go from here](#page-99-0)

- We also needed a method to manage precedence rules for assessment types (general v. alternate), check for on/off grade testing, and organize the data for non-technical audiences to replicate results
- mde\_profvars rla mth sci his creates off-grade violation flags, binary indicators for proficiency, a test type indicator, and a copy of the original proficiency level

 $\Omega$ 

Ensuring a bright future for every child

**MISSISSIPPI DEPARTMENT OF EDUCATION** 

[Background](#page-2-0) [New Legislation](#page-2-0) [Old System](#page-12-0)

#### [The Challenge](#page-17-0)

[Development Timeline](#page-17-0) [Evolving Requirements/Rules](#page-21-0) [Data Management/Architecture](#page-27-0)

#### [The Solution](#page-30-0)

[ADO Files !!!](#page-30-0) [Workflow Overview](#page-36-0) [Getting Data Into Stata](#page-46-0) [Time Series Functions to the](#page-50-0) Rescue [Data Architecture for Stata](#page-54-0)

#### [Data Management and Rule](#page-54-0) Implementation

[Calculations](#page-69-0) [MegaReporting = L](#page-82-0)ATEX2ε + Bash

## [The Outcome](#page-97-0)

## [Where to go from here](#page-99-0)

• We also needed a method to manage precedence rules for assessment types (general v. alternate), check for on/off grade testing, and organize the data for non-technical audiences to replicate results

mde\_profvars rla mth sci his creates off-grade violation flags, binary indicators for proficiency, a test type indicator, and a copy of the original proficiency level

• Some students w/disabilities are allowed to take alternate statewide assessments, but federal law restricts the proportion of students per district counted as proficient

 $\Omega$ 

Ensuring a bright future for every child

**MISSISSIPPI** DEPARTMENT OF **EDUCATION** 

[Background](#page-2-0) [New Legislation](#page-2-0) [Old System](#page-12-0)

### [The Challenge](#page-17-0)

[Development Timeline](#page-17-0) [Evolving Requirements/Rules](#page-21-0) [Data Management/Architecture](#page-27-0)

#### [The Solution](#page-30-0)

[ADO Files !!!](#page-30-0) [Workflow Overview](#page-36-0) [Getting Data Into Stata](#page-46-0) [Time Series Functions to the](#page-50-0) Rescue [Data Architecture for Stata](#page-54-0)

#### [Data Management and Rule](#page-54-0) Implementation

[Calculations](#page-69-0) [MegaReporting = L](#page-82-0)ATEX2ε + Bash

## [The Outcome](#page-97-0)

[Where to go from here](#page-99-0)

- We also needed a method to manage precedence rules for assessment types (general v. alternate), check for on/off grade testing, and organize the data for non-technical audiences to replicate results
- mde\_profvars rla mth sci his creates off-grade violation flags, binary indicators for proficiency, a test type indicator, and a copy of the original proficiency level
- Some students w/disabilities are allowed to take alternate statewide assessments, but federal law restricts the proportion of students per district counted as proficient
- o mde onepercent rla mth sci, district(dist) estimates the proportion of these students scoring proficient or above and defines a weight  $\frac{1}{\% \text{Projection/Above}} \times 0.01$  to impose a ceiling of 1% イロト イ押 トイヨ トイヨト

<span id="page-61-0"></span> $\Omega$ 

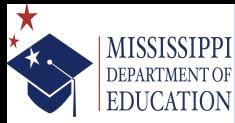

## Weighted Transitional Probabilities mde\_growvars

Ensuring a bright future for every child

[Background](#page-2-0) [New Legislation](#page-2-0) [Old System](#page-12-0)

#### [The Challenge](#page-17-0)

[Development Timeline](#page-17-0) [Evolving Requirements/Rules](#page-21-0) [Data Management/Architecture](#page-27-0)

#### [The Solution](#page-30-0)

[ADO Files !!!](#page-30-0) [Workflow Overview](#page-36-0) [Getting Data Into Stata](#page-46-0) [Time Series Functions to the](#page-50-0) Rescue [Data Architecture for Stata](#page-54-0)

#### [Data Management and Rule](#page-54-0) Implementation

[Calculations](#page-69-0) [MegaReporting = L](#page-82-0)ATEX2ε + Bash

#### [The Outcome](#page-97-0)

[Where to go from here](#page-99-0)

A major concern for estimating growth was the ease with which the calculation and interpretation could be communicated to the public and practitioners

<span id="page-62-0"></span> $\Omega$ 

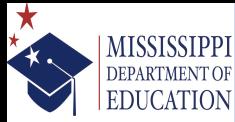

## Weighted Transitional Probabilities mde\_growvars

Ensuring a bright future for every child

[Background](#page-2-0) [New Legislation](#page-2-0) [Old System](#page-12-0)

#### [The Challenge](#page-17-0)

[Development Timeline](#page-17-0) [Evolving Requirements/Rules](#page-21-0) [Data Management/Architecture](#page-27-0)

#### [The Solution](#page-30-0)

[ADO Files !!!](#page-30-0) [Workflow Overview](#page-36-0) [Getting Data Into Stata](#page-46-0) [Time Series Functions to the](#page-50-0) Rescue [Data Architecture for Stata](#page-54-0)

#### [Data Management and Rule](#page-54-0) Implementation

[Calculations](#page-69-0) [MegaReporting = L](#page-82-0)ATEX2ε + Bash

[The Outcome](#page-97-0)

[Where to go from here](#page-99-0)

- A major concern for estimating growth was the ease with which the calculation and interpretation could be communicated to the public and practitioners
- The state adopted a "categorical growth" model, which is — in a sense — a transitional probability, that included additional weights for larger transitions, and splitting of lower level values

<span id="page-63-0"></span> $209$ 

イロト イ母 トイヨ トイヨ)

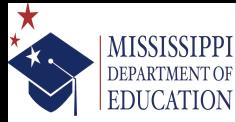

# Weighted Transitional Probabilities mde\_growvars

Ensuring a bright future for every child

[Background](#page-2-0) [New Legislation](#page-2-0) [Old System](#page-12-0)

#### [The Challenge](#page-17-0)

[Development Timeline](#page-17-0) [Evolving Requirements/Rules](#page-21-0) [Data Management/Architecture](#page-27-0)

#### [The Solution](#page-30-0)

[ADO Files !!!](#page-30-0) [Workflow Overview](#page-36-0) [Getting Data Into Stata](#page-46-0) [Time Series Functions to the](#page-50-0) Rescue [Data Architecture for Stata](#page-54-0)

#### [Data Management and Rule](#page-54-0) Implementation

[Calculations](#page-69-0) [MegaReporting = L](#page-82-0)ATEX2ε + Bash

## [The Outcome](#page-97-0)

[Where to go from here](#page-99-0)

- A major concern for estimating growth was the ease with which the calculation and interpretation could be communicated to the public and practitioners
- The state adopted a "categorical growth" model, which is — in a sense — a transitional probability, that included additional weights for larger transitions, and splitting of lower level values
- <span id="page-64-0"></span>mde\_growvars builds a dataset containing scaled score cut points and uses a combination of merge m:1 and the cond() function to recode proficiency leve[ls](#page-63-0) f[ro](#page-65-0)[m](#page-62-0)[4](#page-65-0) [t](#page-53-0)[o](#page-54-0)[6](#page-82-0)[v](#page-30-0)[al](#page-96-0)[u](#page-97-0)[e](#page-0-0)[s](#page-102-0) メロトメ 倒す メミトメモ  $QQ$

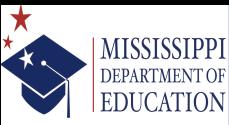

[Background](#page-2-0) [New Legislation](#page-2-0) [Old System](#page-12-0)

#### [The Challenge](#page-17-0)

[Development Timeline](#page-17-0) [Evolving Requirements/Rules](#page-21-0) [Data Management/Architecture](#page-27-0)

#### [The Solution](#page-30-0)

[ADO Files !!!](#page-30-0) [Workflow Overview](#page-36-0) [Getting Data Into Stata](#page-46-0) [Time Series Functions to the](#page-50-0) Rescue [Data Architecture for Stata](#page-54-0)

#### [Data Management and Rule](#page-54-0) Implementation

[Calculations](#page-69-0) [MegaReporting = L](#page-82-0)ATEX2ε + Bash

#### [The Outcome](#page-97-0)

[Where to go from here](#page-99-0)

# Proportion/Order-Based **Classifications** mde low25

• As the US Department of Education's policy focus shifted under President Obama's administration, an increase emphasis on defining sub-group membership based on performance emerged

<span id="page-65-0"></span> $\Omega$ 

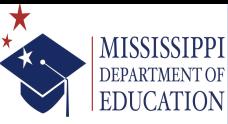

[Background](#page-2-0) [New Legislation](#page-2-0) [Old System](#page-12-0)

#### [The Challenge](#page-17-0)

[Development Timeline](#page-17-0) [Evolving Requirements/Rules](#page-21-0) [Data Management/Architecture](#page-27-0)

#### [The Solution](#page-30-0)

[ADO Files !!!](#page-30-0) [Workflow Overview](#page-36-0) [Getting Data Into Stata](#page-46-0) [Time Series Functions to the](#page-50-0) Rescue [Data Architecture for Stata](#page-54-0)

#### [Data Management and Rule](#page-54-0) Implementation

[Calculations](#page-69-0) [MegaReporting = L](#page-82-0)ATEX2ε + Bash

### [The Outcome](#page-97-0)

[Where to go from here](#page-99-0)

# Proportion/Order-Based **Classifications** mde low25

- As the US Department of Education's policy focus shifted under President Obama's administration, an increase emphasis on defining sub-group membership based on performance emerged
- To identify the lowest quartile in literacy and numeracy domains, the state adopted a definition that would combine ranking and proportion methods to define the students in the lowest 25% in academic performance in the school

 $\Omega$ 

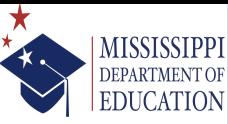

[Background](#page-2-0) [New Legislation](#page-2-0) [Old System](#page-12-0)

#### [The Challenge](#page-17-0)

[Development Timeline](#page-17-0) [Evolving Requirements/Rules](#page-21-0) [Data Management/Architecture](#page-27-0)

#### [The Solution](#page-30-0)

[ADO Files !!!](#page-30-0) [Workflow Overview](#page-36-0) [Getting Data Into Stata](#page-46-0) [Time Series Functions to the](#page-50-0) Rescue [Data Architecture for Stata](#page-54-0)

#### [Data Management and Rule](#page-54-0) Implementation

[Calculations](#page-69-0) [MegaReporting = L](#page-82-0)ATEX2ε + Bash

## [The Outcome](#page-97-0)

[Where to go from here](#page-99-0)

# Proportion/Order-Based **Classifications** mde low25

- As the US Department of Education's policy focus shifted under President Obama's administration, an increase emphasis on defining sub-group membership based on performance emerged
- To identify the lowest quartile in literacy and numeracy domains, the state adopted a definition that would combine ranking and proportion methods to define the students in the lowest 25% in academic performance in the school
- ceil ( $N \times .25$ ) is used to identify the position of the student within a subject, grade, and school/district whose score is used for the membership threshold

 $\Omega$ 

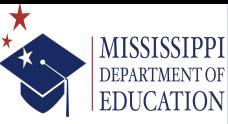

[Background](#page-2-0) [New Legislation](#page-2-0) [Old System](#page-12-0)

#### [The Challenge](#page-17-0)

[Development Timeline](#page-17-0) [Evolving Requirements/Rules](#page-21-0) [Data Management/Architecture](#page-27-0)

#### [The Solution](#page-30-0)

[ADO Files !!!](#page-30-0) [Workflow Overview](#page-36-0) [Getting Data Into Stata](#page-46-0) [Time Series Functions to the](#page-50-0) Rescue [Data Architecture for Stata](#page-54-0)

#### [Data Management and Rule](#page-54-0) Implementation

[Calculations](#page-69-0) [MegaReporting = L](#page-82-0)ATEX2ε + Bash

### [The Outcome](#page-97-0)

[Where to go from here](#page-99-0)

# Proportion/Order-Based **Classifications** mde low25

- As the US Department of Education's policy focus shifted under President Obama's administration, an increase emphasis on defining sub-group membership based on performance emerged
- To identify the lowest quartile in literacy and numeracy domains, the state adopted a definition that would combine ranking and proportion methods to define the students in the lowest 25% in academic performance in the school
- ceil ( $N \times .25$ ) is used to identify the position of the student within a subject, grade, and school/district whose score is used for the membership threshold
- mde\_low25 rla mth, district(dist) school(sch) implements these rules and creates indicator variables for the students イロト イ押 トイヨ トイヨト

<span id="page-68-0"></span> $\Omega$ 

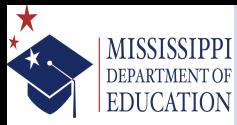

**Status** mde\_proficiency

Ensuring a bright future for every child

[Background](#page-2-0) [New Legislation](#page-2-0) [Old System](#page-12-0)

#### [The Challenge](#page-17-0)

[Development Timeline](#page-17-0) [Evolving Requirements/Rules](#page-21-0) [Data Management/Architecture](#page-27-0)

#### [The Solution](#page-30-0)

[ADO Files !!!](#page-30-0) [Workflow Overview](#page-36-0) [Getting Data Into Stata](#page-46-0) [Time Series Functions to the](#page-50-0) Rescue [Data Architecture for Stata](#page-54-0) [Data Management and Rule](#page-54-0) Implementation [Calculations](#page-69-0)

 $Mega$ Reporting = LAT<sub>E</sub>X2 $\varepsilon$  + Bash

[The Outcome](#page-97-0)

[Where to go from here](#page-99-0)

• The proficiency calculations are a combination of weighted/unweighted proportions based on the weights created by the mde\_onepercent program

<span id="page-69-0"></span> $\Omega$ 

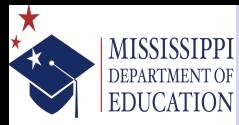

Status mde\_proficiency

Ensuring a bright future for every child

[Background](#page-2-0) [New Legislation](#page-2-0) [Old System](#page-12-0)

[The Challenge](#page-17-0) [Development Timeline](#page-17-0)

[Evolving Requirements/Rules](#page-21-0) [Data Management/Architecture](#page-27-0)

[The Solution](#page-30-0)

[ADO Files !!!](#page-30-0) [Workflow Overview](#page-36-0) [Getting Data Into Stata](#page-46-0) [Time Series Functions to the](#page-50-0) Rescue [Data Architecture for Stata](#page-54-0) [Data Management and Rule](#page-54-0) Implementation

[Calculations](#page-69-0) [MegaReporting = L](#page-82-0)ATEX2ε +

Bash

[The Outcome](#page-97-0)

[Where to go from here](#page-99-0)

• The proficiency calculations are a combination of weighted/unweighted proportions based on the weights created by the mde\_onepercent program o mde proficiency rla mth sci his, district(dist) school(sch) disfile(district\_proficiency) schfile(school\_proficiency) would generate all of the proficiency values for each of the four subject areas at the state, district, and school levels

<span id="page-70-0"></span> $\Omega$ 

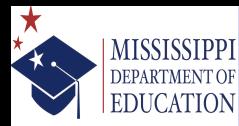

Status mde\_proficiency

Ensuring a bright future for every child

[Background](#page-2-0) [New Legislation](#page-2-0) [Old System](#page-12-0)

[The Challenge](#page-17-0)

[Development Timeline](#page-17-0) [Evolving Requirements/Rules](#page-21-0) [Data Management/Architecture](#page-27-0)

[The Solution](#page-30-0)

[ADO Files !!!](#page-30-0) [Workflow Overview](#page-36-0) [Getting Data Into Stata](#page-46-0) [Time Series Functions to the](#page-50-0) Rescue [Data Architecture for Stata](#page-54-0) [Data Management and Rule](#page-54-0) Implementation

[Calculations](#page-69-0)

 $Mega$ Reporting = LAT<sub>E</sub>X2 $\varepsilon$  + Bash

[The Outcome](#page-97-0)

[Where to go from here](#page-99-0)

• The proficiency calculations are a combination of weighted/unweighted proportions based on the weights created by the mde\_onepercent program o mde proficiency rla mth sci his, district(dist) school(sch) disfile(district\_proficiency) schfile(school\_proficiency) would generate all of the proficiency values for each of the four subject areas at the state, district, and school levels

• Although not included in the original design/build, the current version of the program includes an option amovars that is used to create all of the result sets require for federal reporting of Annual Measura[ble](#page-70-0) [O](#page-72-0)[bj](#page-68-0)[e](#page-69-0)[c](#page-71-0)[ti](#page-72-0)[v](#page-53-0)[e](#page-54-0)[s](#page-81-0)

<span id="page-71-0"></span> $\Omega$
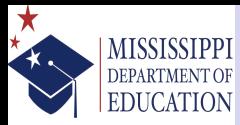

Growth mde\_growth

Ensuring a bright future for every child

[Background](#page-2-0) [New Legislation](#page-2-0) [Old System](#page-12-0)

#### [The Challenge](#page-17-0)

[Development Timeline](#page-17-0) [Evolving Requirements/Rules](#page-21-0) [Data Management/Architecture](#page-27-0)

#### [The Solution](#page-30-0)

[ADO Files !!!](#page-30-0) [Workflow Overview](#page-36-0) [Getting Data Into Stata](#page-46-0) [Time Series Functions to the](#page-50-0) Rescue [Data Architecture for Stata](#page-54-0) [Data Management and Rule](#page-54-0) Implementation [Calculations](#page-69-0)

[MegaReporting = L](#page-82-0)ATEX2ε + Bash

[The Outcome](#page-97-0)

[Where to go from here](#page-99-0)

• The growth program is structured similar to the proficiency program, but includes a substantial increase in the number of available options

 $\Omega$ 

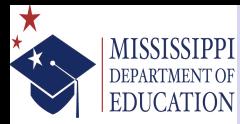

Growth mde\_growth

Ensuring a bright future for every child

- [Background](#page-2-0) [New Legislation](#page-2-0) [Old System](#page-12-0)
- [The Challenge](#page-17-0)
- [Development Timeline](#page-17-0) [Evolving Requirements/Rules](#page-21-0) [Data Management/Architecture](#page-27-0)
- [The Solution](#page-30-0)
- [ADO Files !!!](#page-30-0) [Workflow Overview](#page-36-0) [Getting Data Into Stata](#page-46-0) [Time Series Functions to the](#page-50-0) Rescue [Data Architecture for Stata](#page-54-0) [Data Management and Rule](#page-54-0) Implementation
- [Calculations](#page-69-0)

[MegaReporting = L](#page-82-0)ATEX2ε + Bash

[The Outcome](#page-97-0)

[Where to go from here](#page-99-0)

• The growth program is structured similar to the proficiency program, but includes a substantial increase in the number of available options • Because the lowest 25% membership is only used in growth calculations, this program includes options to specify each of the group identifiers for their respective subject areas, as well as state, district, and school identifiers to

aggregate the data properly

 $\Omega$ 

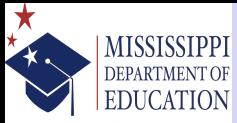

### Graduation & Dropout Rates mde\_grads & mde\_gradfiles

Ensuring a bright future for every child

[Background](#page-2-0) [New Legislation](#page-2-0) [Old System](#page-12-0)

#### [The Challenge](#page-17-0)

[Development Timeline](#page-17-0) [Evolving Requirements/Rules](#page-21-0) [Data Management/Architecture](#page-27-0)

#### [The Solution](#page-30-0)

[ADO Files !!!](#page-30-0) [Workflow Overview](#page-36-0) [Getting Data Into Stata](#page-46-0) [Time Series Functions to the](#page-50-0) Rescue [Data Architecture for Stata](#page-54-0) [Data Management and Rule](#page-54-0) Implementation [Calculations](#page-69-0)

 $Mega$ Reporting = LAT<sub>E</sub>X2 $\varepsilon$  + Bash

#### [The Outcome](#page-97-0)

[Where to go from here](#page-99-0)

• Files are distributed to each of the 150 + districts across MS to verify and validate students' final status as graduates, still enrolled, dropouts, or other completers

 $\Omega$ 

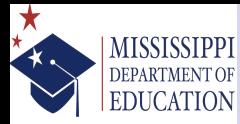

### Graduation & Dropout Rates mde\_grads & mde\_gradfiles

- Ensuring a bright future for every child
- [Background](#page-2-0) [New Legislation](#page-2-0) [Old System](#page-12-0)
- [The Challenge](#page-17-0)
- [Development Timeline](#page-17-0) [Evolving Requirements/Rules](#page-21-0) [Data Management/Architecture](#page-27-0)
- [The Solution](#page-30-0)
- [ADO Files !!!](#page-30-0) [Workflow Overview](#page-36-0) [Getting Data Into Stata](#page-46-0) [Time Series Functions to the](#page-50-0) Rescue [Data Architecture for Stata](#page-54-0) [Data Management and Rule](#page-54-0) Implementation
- [Calculations](#page-69-0)
- [MegaReporting = L](#page-82-0)ATEX2ε + Bash
- [The Outcome](#page-97-0)
- [Where to go from here](#page-99-0)
- Files are distributed to each of the 150 + districts across MS to verify and validate students' final status as graduates, still enrolled, dropouts, or other completers
- $\bullet$  mde gradfiles builds a file list of these files and automates importing, converting, and combining them into a single Stata dataset; it also adds variable and value labels and does some other associated housekeeping along the way

 $\Omega$ 

### **MISSISSIPPI** DEPARTMENT OF **EDUCATION**

### Graduation & Dropout Rates mde\_grads & mde\_gradfiles

- Ensuring a bright future for every child
- [Background](#page-2-0) [New Legislation](#page-2-0) [Old System](#page-12-0)
- [The Challenge](#page-17-0)
- [Development Timeline](#page-17-0) [Evolving Requirements/Rules](#page-21-0) [Data Management/Architecture](#page-27-0)
- [The Solution](#page-30-0)
- [ADO Files !!!](#page-30-0) [Workflow Overview](#page-36-0) [Getting Data Into Stata](#page-46-0) [Time Series Functions to the](#page-50-0) Rescue [Data Architecture for Stata](#page-54-0) [Data Management and Rule](#page-54-0) Implementation
- [Calculations](#page-69-0)

[MegaReporting = L](#page-82-0)ATEX2ε + Bash

- [The Outcome](#page-97-0)
- [Where to go from here](#page-99-0)
- Files are distributed to each of the 150 + districts across MS to verify and validate students' final status as graduates, still enrolled, dropouts, or other completers
- $\bullet$  mde gradfiles builds a file list of these files and automates importing, converting, and combining them into a single Stata dataset; it also adds variable and value labels and does some other associated housekeeping along the way
- Even with the file created from the output of the program above, we still need to manage monthly enrollment records and the official information stored in the information systems

 $\Omega$ 

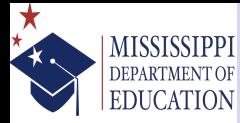

### Graduation & Dropout Rates mde\_grads & mde\_gradfiles

- Ensuring a bright future for every child
- [Background](#page-2-0) [New Legislation](#page-2-0) [Old System](#page-12-0)
- [The Challenge](#page-17-0)
- [Development Timeline](#page-17-0) [Evolving Requirements/Rules](#page-21-0) [Data Management/Architecture](#page-27-0)
- [The Solution](#page-30-0)
- [ADO Files !!!](#page-30-0) [Workflow Overview](#page-36-0) [Getting Data Into Stata](#page-46-0) [Time Series Functions to the](#page-50-0) Rescue [Data Architecture for Stata](#page-54-0) [Data Management and Rule](#page-54-0) Implementation
- [Calculations](#page-69-0)
- [MegaReporting = L](#page-82-0)ATEX2ε + Bash
- [The Outcome](#page-97-0)
- [Where to go from here](#page-99-0)
- Files are distributed to each of the 150 + districts across MS to verify and validate students' final status as graduates, still enrolled, dropouts, or other completers
- $\bullet$  mde gradfiles builds a file list of these files and automates importing, converting, and combining them into a single Stata dataset; it also adds variable and value labels and does some other associated housekeeping along the way
- Even with the file created from the output of the program above, we still need to manage monthly enrollment records and the official information stored in the information systems
- mde\_grads can call mde\_gradfiles to build the file above; import, clean, and merge the two other distinct data sources; compute the rates; and accept a do file as an argument to implement changes from the appeals process as well as adding characteristics into the dataset to document the change to each variable for each appeal and add a label identifying the school the filed the appeal イロト イ押 トイヨ トイヨト

 $\Omega$ 

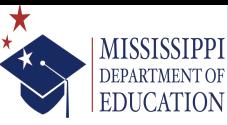

Ensuring a bright future for every child

[Background](#page-2-0) [New Legislation](#page-2-0) [Old System](#page-12-0)

#### [The Challenge](#page-17-0)

[Development Timeline](#page-17-0) [Evolving Requirements/Rules](#page-21-0) [Data Management/Architecture](#page-27-0)

#### [The Solution](#page-30-0)

[ADO Files !!!](#page-30-0) [Workflow Overview](#page-36-0) [Getting Data Into Stata](#page-46-0) [Time Series Functions to the](#page-50-0) Rescue [Data Architecture for Stata](#page-54-0) [Data Management and Rule](#page-54-0) Implementation [Calculations](#page-69-0)

 $Mega$ Reporting = LAT<sub>E</sub>X2 $\varepsilon$  + Bash

#### [The Outcome](#page-97-0)

[Where to go from here](#page-99-0)

### Combining the results and assigning letter grades mde\_grades

• The final step before creating the reports is the assignment of performance classifiers to schools and districts

 $\Omega$ 

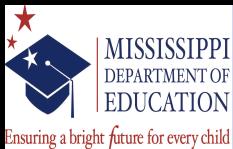

Combining the results and assigning letter grades mde\_grades

[Background](#page-2-0) [New Legislation](#page-2-0) [Old System](#page-12-0)

#### [The Challenge](#page-17-0)

[Development Timeline](#page-17-0) [Evolving Requirements/Rules](#page-21-0) [Data Management/Architecture](#page-27-0)

#### [The Solution](#page-30-0)

[ADO Files !!!](#page-30-0) [Workflow Overview](#page-36-0) [Getting Data Into Stata](#page-46-0) [Time Series Functions to the](#page-50-0) Rescue [Data Architecture for Stata](#page-54-0) [Data Management and Rule](#page-54-0) Implementation

#### [Calculations](#page-69-0)

 $Mega$ Reporting = LAT<sub>E</sub>X2 $\varepsilon$  + Bash

#### [The Outcome](#page-97-0)

[Where to go from here](#page-99-0)

- The final step before creating the reports is the assignment of performance classifiers to schools and districts
- This phase in the overall workflow is also where "pseudo-imputation" is used to provide component scores for schools without sufficient data (e.g.,  $< 10$  Students) using the results for the district

 $\Omega$ 

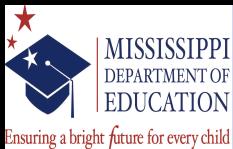

Combining the results and assigning letter grades mde\_grades

- [Background](#page-2-0) [New Legislation](#page-2-0) [Old System](#page-12-0)
- [The Challenge](#page-17-0)
- [Development Timeline](#page-17-0) [Evolving Requirements/Rules](#page-21-0) [Data Management/Architecture](#page-27-0)
- [The Solution](#page-30-0)
- [ADO Files !!!](#page-30-0) [Workflow Overview](#page-36-0) [Getting Data Into Stata](#page-46-0) [Time Series Functions to the](#page-50-0) Rescue [Data Architecture for Stata](#page-54-0) [Data Management and Rule](#page-54-0) Implementation
- [Calculations](#page-69-0)

 $Mega$ Reporting = LAT<sub>E</sub>X2 $\varepsilon$  + Bash

- [The Outcome](#page-97-0)
- [Where to go from here](#page-99-0)
- The final step before creating the reports is the assignment of performance classifiers to schools and districts
- This phase in the overall workflow is also where "pseudo-imputation" is used to provide component scores for schools without sufficient data (e.g.,  $< 10$  Students) using the results for the district
- In this phase a scale linking occurs for special cases of primary grade schools that do not have science assessment results

 $\Omega$ 

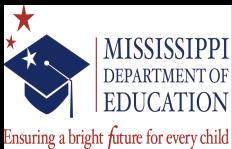

Combining the results and assigning letter grades mde\_grades

- [Background](#page-2-0) [New Legislation](#page-2-0) [Old System](#page-12-0)
- [The Challenge](#page-17-0)
- [Development Timeline](#page-17-0) [Evolving Requirements/Rules](#page-21-0) [Data Management/Architecture](#page-27-0)
- [The Solution](#page-30-0)
- [ADO Files !!!](#page-30-0) [Workflow Overview](#page-36-0) [Getting Data Into Stata](#page-46-0) [Time Series Functions to the](#page-50-0) Rescue [Data Architecture for Stata](#page-54-0) [Data Management and Rule](#page-54-0) Implementation
- [Calculations](#page-69-0)

 $Mega$ Reporting = LAT<sub>E</sub>X2 $\varepsilon$  + Bash

- [The Outcome](#page-97-0)
- [Where to go from here](#page-99-0)
- The final step before creating the reports is the assignment of performance classifiers to schools and districts
- This phase in the overall workflow is also where "pseudo-imputation" is used to provide component scores for schools without sufficient data (e.g.,  $< 10$  Students) using the results for the district
- In this phase a scale linking occurs for special cases of primary grade schools that do not have science assessment results
- A recent addition to this program at the request of a district superintendent — is adding percentile rankings for each component score to the output file; the results are also classified into quintiles which are used to define fill colors for cells in the reports

 $\Omega$ 

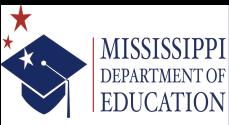

Ensuring a bright future for every child

[Background](#page-2-0) [New Legislation](#page-2-0) [Old System](#page-12-0)

#### [The Challenge](#page-17-0)

[Development Timeline](#page-17-0) [Evolving Requirements/Rules](#page-21-0) [Data Management/Architecture](#page-27-0)

#### [The Solution](#page-30-0)

[ADO Files !!!](#page-30-0) [Workflow Overview](#page-36-0) [Getting Data Into Stata](#page-46-0) [Time Series Functions to the](#page-50-0) Rescue [Data Architecture for Stata](#page-54-0) [Data Management and Rule](#page-54-0) Implementation [Calculations](#page-69-0) MegaReporting =  $\text{LATEX2} \varepsilon$  +

Bash

### [The Outcome](#page-97-0)

[Where to go from here](#page-99-0)

## Visualizing Comparisons for Schools, LEAs, & the Public mde\_graphs

Anyone who has looked at data viz in educational reporting has almost definitely witnessed massive abuse of bar graphs for longitudinal data

<span id="page-82-0"></span> $\Omega$ 

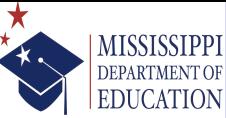

[Background](#page-2-0) [New Legislation](#page-2-0) [Old System](#page-12-0) [The Challenge](#page-17-0) [Development Timeline](#page-17-0) [Evolving Requirements/Rules](#page-21-0) [Data Management/Architecture](#page-27-0)

[The Solution](#page-30-0) [ADO Files !!!](#page-30-0) [Workflow Overview](#page-36-0) [Getting Data Into Stata](#page-46-0) [Time Series Functions to the](#page-50-0)

[Data Architecture for Stata](#page-54-0) [Data Management and Rule](#page-54-0) Implementation [Calculations](#page-69-0) [MegaReporting = L](#page-82-0)AT<sub>E</sub> $X2\varepsilon$  +

Rescue

Bash [The Outcome](#page-97-0) [Where to go from here](#page-99-0)

Visualizing Comparisons for Schools, LEAs, & the Public mde\_graphs Ensuring a bright future for every child

- Anyone who has looked at data viz in educational reporting has almost definitely witnessed massive abuse of bar graphs for longitudinal data
- We wanted to take a slightly different approach that expressed the data in multiple dimensions and could be useful for making within and between district comparisons of the school of interest

 $\Omega$ 

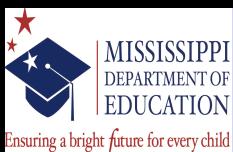

Visualizing Comparisons for Schools, LEAs, & the Public mde\_graphs

- Anyone who has looked at data viz in educational reporting has almost definitely witnessed massive abuse of bar graphs for longitudinal data
- We wanted to take a slightly different approach that expressed the data in multiple dimensions and could be useful for making within and between district comparisons of the school of interest
- And when we solicited feedback from a group of district administrators, added to the number of graphs to meet the requests

[Background](#page-2-0) [New Legislation](#page-2-0) [Old System](#page-12-0)

#### [The Challenge](#page-17-0)

[Development Timeline](#page-17-0) [Evolving Requirements/Rules](#page-21-0) [Data Management/Architecture](#page-27-0)

#### [The Solution](#page-30-0)

[ADO Files !!!](#page-30-0) [Workflow Overview](#page-36-0) [Getting Data Into Stata](#page-46-0) [Time Series Functions to the](#page-50-0) Rescue [Data Architecture for Stata](#page-54-0) [Data Management and Rule](#page-54-0) Implementation [Calculations](#page-69-0)

[MegaReporting = L](#page-82-0)ATEX2ε + Bash

[The Outcome](#page-97-0)

[Where to go from here](#page-99-0)

 $\Omega$ 

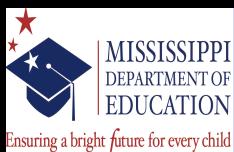

Visualizing Comparisons for Schools, LEAs, & the Public mde\_graphs

- Anyone who has looked at data viz in educational reporting has almost definitely witnessed massive abuse of bar graphs for longitudinal data
	- We wanted to take a slightly different approach that expressed the data in multiple dimensions and could be useful for making within and between district comparisons of the school of interest
	- And when we solicited feedback from a group of district administrators, added to the number of graphs to meet the requests
	- However, some folks weren't immediately comfortable with scatter plots, so I also created a short animated graph using Stata and ffmpeg (thanks to the tutorial developed by R. Grant) that provides an over simplified way of reading scatter plots イロト イ押 トイヨ トイヨ

 $\Omega$ 

[Background](#page-2-0) [New Legislation](#page-2-0) [Old System](#page-12-0)

[The Challenge](#page-17-0)

[Development Timeline](#page-17-0) [Evolving Requirements/Rules](#page-21-0) [Data Management/Architecture](#page-27-0)

[The Solution](#page-30-0)

[ADO Files !!!](#page-30-0) [Workflow Overview](#page-36-0) [Getting Data Into Stata](#page-46-0) [Time Series Functions to the](#page-50-0) Rescue [Data Architecture for Stata](#page-54-0) [Data Management and Rule](#page-54-0) Implementation [Calculations](#page-69-0)

[MegaReporting = L](#page-82-0)ATEX2ε + Bash

[The Outcome](#page-97-0) [Where to go from here](#page-99-0)

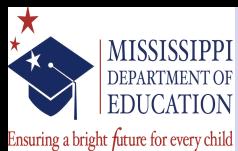

## Visualizing Comparisons for Schools, LEAs, & the Public Proficiency Example

[Background](#page-2-0) [New Legislation](#page-2-0) [Old System](#page-12-0)

[The Challenge](#page-17-0)

[Development Timeline](#page-17-0) [Evolving Requirements/Rules](#page-21-0) [Data Management/Architecture](#page-27-0)

#### [The Solution](#page-30-0)

[ADO Files !!!](#page-30-0) [Workflow Overview](#page-36-0) [Getting Data Into Stata](#page-46-0) [Time Series Functions to the](#page-50-0) Rescue [Data Architecture for Stata](#page-54-0) [Data Management and Rule](#page-54-0) Implementation [Calculations](#page-69-0) [MegaReporting = L](#page-82-0)ATEX2ε +

Bash

[The Outcome](#page-97-0)

[Where to go from here](#page-99-0)

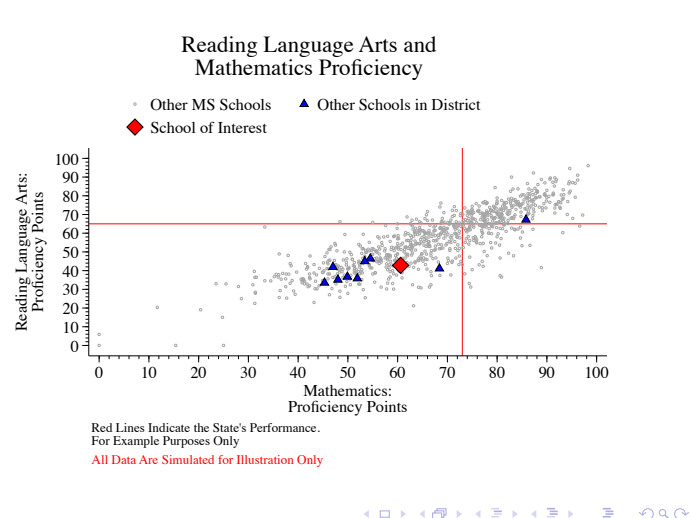

[EdAccountability](#page-0-0) July 31, 2014 26/39

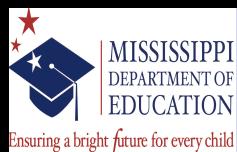

### Visualizing Comparisons for Schools, LEAs, & the Public Growth Example

[Background](#page-2-0) [New Legislation](#page-2-0) [Old System](#page-12-0)

[The Challenge](#page-17-0)

[Development Timeline](#page-17-0) [Evolving Requirements/Rules](#page-21-0) [Data Management/Architecture](#page-27-0)

#### [The Solution](#page-30-0)

[ADO Files !!!](#page-30-0) [Workflow Overview](#page-36-0) [Getting Data Into Stata](#page-46-0) [Time Series Functions to the](#page-50-0) Rescue [Data Architecture for Stata](#page-54-0) [Data Management and Rule](#page-54-0) Implementation [Calculations](#page-69-0) [MegaReporting = L](#page-82-0)ATEX2ε +

Bash

[The Outcome](#page-97-0)

[Where to go from here](#page-99-0)

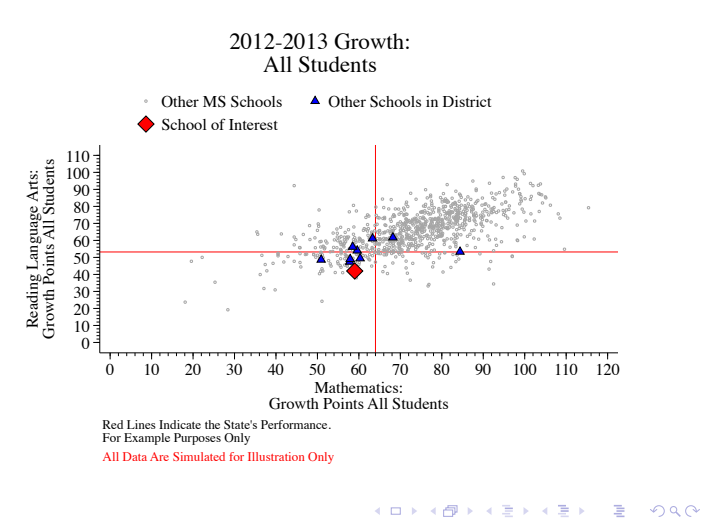

[EdAccountability](#page-0-0) July 31, 2014 27/39

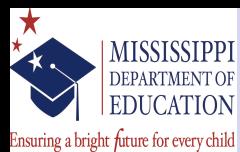

### Visualizing Comparisons for Schools, LEAs, & the Public Low 25% Student Growth Example

Mathematics:

[Background](#page-2-0) [New Legislation](#page-2-0) [Old System](#page-12-0) 2012-2013 Growth: Low 25% Students [The Challenge](#page-17-0) [Development Timeline](#page-17-0) [Evolving Requirements/Rules](#page-21-0) Other MS Schools **A** Other Schools in District  $\circ$ [Data Management/Architecture](#page-27-0) School of Interest Growth Points Low 25% Students [The Solution](#page-30-0)  $110 -$ [ADO Files !!!](#page-30-0) 100 Reading Language Arts:<br>Growth Points Low 25% Stud Reading Language Arts: [Workflow Overview](#page-36-0) 90 [Getting Data Into Stata](#page-46-0) 80 [Time Series Functions to the](#page-50-0)  $\frac{5}{70}$ Rescue 60 50 [Data Architecture for Stata](#page-54-0) 40 [Data Management and Rule](#page-54-0)  $30^{-1}$ Implementation 20 [Calculations](#page-69-0) 10 [MegaReporting = L](#page-82-0)ATEX2ε +  $\Omega$ Bash 0 10 20 30 40 50 60 70 80 90 100 110 120 [The Outcome](#page-97-0) Growth Points Low 25% Students [Where to go from here](#page-99-0) Red Lines Indicate the State's Performance. For Example Purposes Only

All Data Are Simulated for Illustration Only

 $\Omega$ 

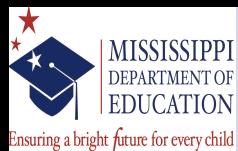

### Visualizing Comparisons for Schools, LEAs, & the Public Proficiency v Growth Example

[Background](#page-2-0) [New Legislation](#page-2-0) [Old System](#page-12-0)

[The Challenge](#page-17-0)

[Development Timeline](#page-17-0) [Evolving Requirements/Rules](#page-21-0) [Data Management/Architecture](#page-27-0)

#### [The Solution](#page-30-0)

[ADO Files !!!](#page-30-0) [Workflow Overview](#page-36-0) [Getting Data Into Stata](#page-46-0) [Time Series Functions to the](#page-50-0) Rescue [Data Architecture for Stata](#page-54-0) [Data Management and Rule](#page-54-0) Implementation [Calculations](#page-69-0) [MegaReporting = L](#page-82-0)ATEX2ε +

Bash

[The Outcome](#page-97-0)

[Where to go from here](#page-99-0)

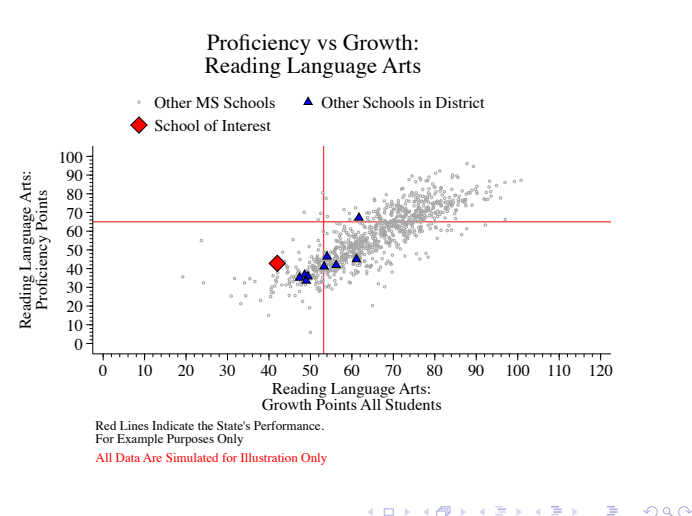

[EdAccountability](#page-0-0) July 31, 2014 29/39

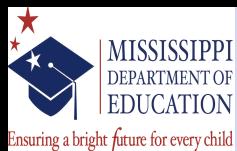

## Visualizing Comparisons for Schools, LEAs, & the Public Proficiency v Low 25% Student Growth Example

[Background](#page-2-0) [New Legislation](#page-2-0) [Old System](#page-12-0)

[The Challenge](#page-17-0)

[Development Timeline](#page-17-0) [Evolving Requirements/Rules](#page-21-0) [Data Management/Architecture](#page-27-0)

#### [The Solution](#page-30-0)

[ADO Files !!!](#page-30-0) [Workflow Overview](#page-36-0) [Getting Data Into Stata](#page-46-0) [Time Series Functions to the](#page-50-0) Rescue [Data Architecture for Stata](#page-54-0) [Data Management and Rule](#page-54-0) Implementation [Calculations](#page-69-0) [MegaReporting = L](#page-82-0)ATEX2ε +

Bash

[The Outcome](#page-97-0)

[Where to go from here](#page-99-0)

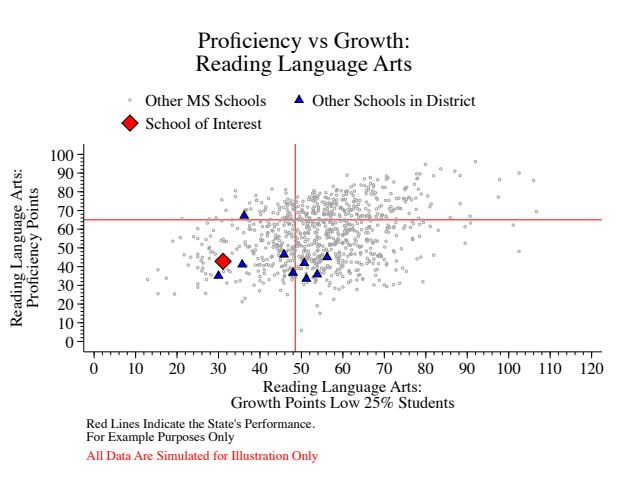

[EdAccountability](#page-0-0) July 31, 2014 30/39

 $\Omega$ 

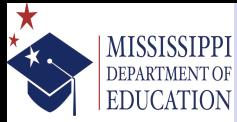

Ensuring a bright future for every child

[Background](#page-2-0) [New Legislation](#page-2-0) [Old System](#page-12-0)

#### [The Challenge](#page-17-0)

[Development Timeline](#page-17-0) [Evolving Requirements/Rules](#page-21-0) [Data Management/Architecture](#page-27-0)

#### [The Solution](#page-30-0)

[ADO Files !!!](#page-30-0) [Workflow Overview](#page-36-0) [Getting Data Into Stata](#page-46-0) [Time Series Functions to the](#page-50-0) Rescue [Data Architecture for Stata](#page-54-0) [Data Management and Rule](#page-54-0) Implementation [Calculations](#page-69-0) [MegaReporting = L](#page-82-0)AT<sub>E</sub> $X2\varepsilon$  + Bash

[The Outcome](#page-97-0)

[Where to go from here](#page-99-0)

• Due to a combination of limited access and familiarity with Crystal Reports, I also had to develop a solution for our reporting needs

 $\Omega$ 

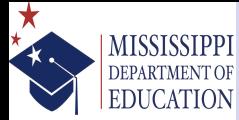

Ensuring a bright future for every child

[Background](#page-2-0) [New Legislation](#page-2-0) [Old System](#page-12-0)

#### [The Challenge](#page-17-0)

[Development Timeline](#page-17-0) [Evolving Requirements/Rules](#page-21-0) [Data Management/Architecture](#page-27-0)

#### [The Solution](#page-30-0)

[ADO Files !!!](#page-30-0) [Workflow Overview](#page-36-0) [Getting Data Into Stata](#page-46-0) [Time Series Functions to the](#page-50-0) Rescue [Data Architecture for Stata](#page-54-0) [Data Management and Rule](#page-54-0) Implementation [Calculations](#page-69-0) [MegaReporting = L](#page-82-0)ATEX2ε +

Bash

### [The Outcome](#page-97-0)

[Where to go from here](#page-99-0)

- Due to a combination of limited access and familiarity with Crystal Reports, I also had to develop a solution for our reporting needs • Since a standardized layout/formatting of the components/scores was already familiar to
	- stakeholders, I recreated the layout/format in LATEX

 $\Omega$ 

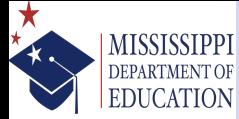

Ensuring a bright future for every child

[Background](#page-2-0) [New Legislation](#page-2-0) [Old System](#page-12-0)

#### [The Challenge](#page-17-0)

[Development Timeline](#page-17-0) [Evolving Requirements/Rules](#page-21-0) [Data Management/Architecture](#page-27-0)

#### [The Solution](#page-30-0)

[ADO Files !!!](#page-30-0) [Workflow Overview](#page-36-0) [Getting Data Into Stata](#page-46-0) [Time Series Functions to the](#page-50-0) Rescue [Data Architecture for Stata](#page-54-0) [Data Management and Rule](#page-54-0) Implementation [Calculations](#page-69-0) [MegaReporting = L](#page-82-0)ATEX2ε +

Bash

[The Outcome](#page-97-0)

[Where to go from here](#page-99-0)

- Due to a combination of limited access and familiarity with Crystal Reports, I also had to develop a solution for our reporting needs
- Since a standardized layout/formatting of the components/scores was already familiar to stakeholders, I recreated the layout/format in LATEX
- To make the values of the component scores more informative, we created quintiles for each component score and used the quintiles to define the fill colors for the cells

<span id="page-93-0"></span> $\Omega$ 

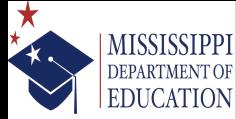

Ensuring a bright future for every child

[Background](#page-2-0) [New Legislation](#page-2-0) [Old System](#page-12-0)

#### [The Challenge](#page-17-0)

[Development Timeline](#page-17-0) [Evolving Requirements/Rules](#page-21-0) [Data Management/Architecture](#page-27-0)

#### [The Solution](#page-30-0)

[ADO Files !!!](#page-30-0) [Workflow Overview](#page-36-0) [Getting Data Into Stata](#page-46-0) [Time Series Functions to the](#page-50-0) Rescue [Data Architecture for Stata](#page-54-0) [Data Management and Rule](#page-54-0) Implementation [Calculations](#page-69-0) [MegaReporting = L](#page-82-0)ATEX2ε + Bash

[The Outcome](#page-97-0)

[Where to go from here](#page-99-0)

• Due to a combination of limited access and familiarity with Crystal Reports, I also had to develop a solution for our reporting needs

- Since a standardized layout/formatting of the components/scores was already familiar to stakeholders, I recreated the layout/format in LATEX
- To make the values of the component scores more informative, we created quintiles for each component score and used the quintiles to define the fill colors for the cells
- mde\_reports reads the result set data file and uses file to write the LATEXand write a Bash script that is optionalled called by shell to compile the .tex files and remove all of the ancillary files after compilati[on](#page-93-0)

 $\Omega$ 

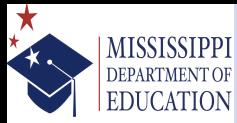

### Homemade LATEXMail Merge Schools/Districts with a  $12<sup>th</sup>$  Grade Example

### Ensuring a bright future for every child

[Background](#page-2-0) [New Legislation](#page-2-0) [Old System](#page-12-0)

#### [The Challenge](#page-17-0)

[Development Timeline](#page-17-0) [Evolving Requirements/Rules](#page-21-0) [Data Management/Architecture](#page-27-0)

#### [The Solution](#page-30-0)

[ADO Files !!!](#page-30-0) [Workflow Overview](#page-36-0) [Getting Data Into Stata](#page-46-0) [Time Series Functions to the](#page-50-0) Rescue [Data Architecture for Stata](#page-54-0) [Data Management and Rule](#page-54-0) Implementation [Calculations](#page-69-0) [MegaReporting = L](#page-82-0)AT<sub>E</sub>X2 $\varepsilon$  +

Bash

#### [The Outcome](#page-97-0)

#### [Where to go from here](#page-99-0)

SCHOOL NAME HERE DISTRICT NAME HERE

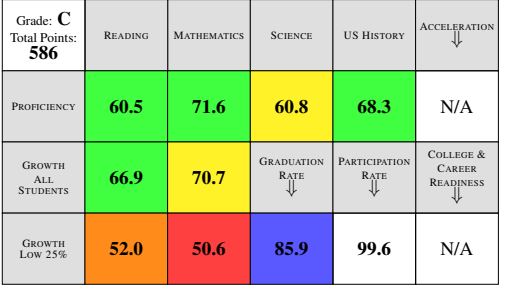

0–20%ile 21–40%ile 41–60%ile 61–80%ile 81–100%ile *The colors above indicate in which quintile the individual component is in compared to other schools in the MS Statewide Accountability System.*

[EdAccountability](#page-0-0) July 31, 2014 32/39

 $\Omega$ 

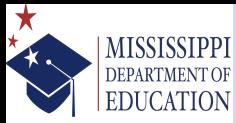

### Homemade LATEXMail Merge Schools/Districts without a  $12<sup>th</sup>$  Grade Example

### Ensuring a bright future for every child

[Background](#page-2-0) [New Legislation](#page-2-0) [Old System](#page-12-0)

#### [The Challenge](#page-17-0)

[Development Timeline](#page-17-0) [Evolving Requirements/Rules](#page-21-0) [Data Management/Architecture](#page-27-0)

#### [The Solution](#page-30-0)

[ADO Files !!!](#page-30-0) [Workflow Overview](#page-36-0) [Getting Data Into Stata](#page-46-0) [Time Series Functions to the](#page-50-0) Rescue [Data Architecture for Stata](#page-54-0) [Data Management and Rule](#page-54-0) Implementation [Calculations](#page-69-0) [MegaReporting = L](#page-82-0)AT<sub>E</sub>X2 $\varepsilon$  +

Bash

#### [The Outcome](#page-97-0)

[Where to go from here](#page-99-0)

#### SCHOOL NAME HERE DISTRICT NAME HERE

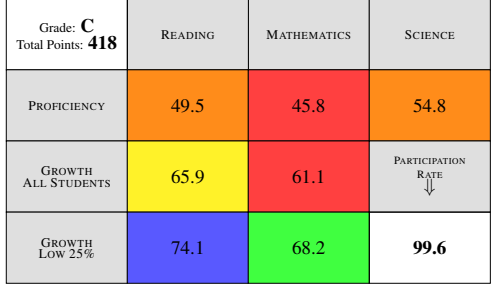

#### 0–20%ile 21–40%ile 41–60%ile 61–80%ile 81–100%ile *The colors above indicate in which quintile the individual component is in compared to other schools in the MS Statewide Accountability System.*

<span id="page-96-0"></span> $\Omega$ 

#### **MISSISSIPPI** Efficiency Gains from Stata DEPARTMENT OF Comparing the code bases **EDUCATION**

Area # Scripts # Data Files Growth  $32$   $80$ Graduation Rates 23 75  $AYP^{\dagger}$  81 119 ESEA (Federal Law) 16 22

† Various aggregated proportions of achievement levels/participation rates on standardized tests

- The process of estimating growth previously required the use of 32 static SAS Scripts; Now . . . it is completed with 1 .ADO file.
- Graduation Rates previously used 23 static SAS Scripts; Now . . . it can be completed with 2 .ADO files.
- Proficiency/Participation Rate Measures used  $> 50$  Scripts previously. Now ... it is completed with 2 .ADO [files](#page-96-0)[.](#page-98-0)

#### [EdAccountability](#page-0-0) July 31, 2014 34 / 39

<span id="page-97-0"></span> $\Omega$ 

Ensuring a bright future for every child

[Background](#page-2-0) [New Legislation](#page-2-0) [Old System](#page-12-0)

#### [The Challenge](#page-17-0)

[Development Timeline](#page-17-0) [Evolving Requirements/Rules](#page-21-0) [Data Management/Architecture](#page-27-0)

#### [The Solution](#page-30-0)

[ADO Files !!!](#page-30-0) [Workflow Overview](#page-36-0) [Getting Data Into Stata](#page-46-0) [Time Series Functions to the](#page-50-0) Rescue [Data Architecture for Stata](#page-54-0) [Data Management and Rule](#page-54-0) Implementation [Calculations](#page-69-0) [MegaReporting = L](#page-82-0)ATEX2ε +

Bash

#### [The Outcome](#page-97-0)

[Where to go from here](#page-99-0)

#### MISSISSIPPI Efficiency Gains from Stata **DEPARTMENT OF** (continued) **EDUCATION**

Ensuring a bright future for every child

[Background](#page-2-0) [New Legislation](#page-2-0) [Old System](#page-12-0)

#### [The Challenge](#page-17-0) [Development Timeline](#page-17-0)

[Evolving Requirements/Rules](#page-21-0) [Data Management/Architecture](#page-27-0)

#### [The Solution](#page-30-0)

[ADO Files !!!](#page-30-0) [Workflow Overview](#page-36-0) [Getting Data Into Stata](#page-46-0) [Time Series Functions to the](#page-50-0) Rescue [Data Architecture for Stata](#page-54-0) [Data Management and Rule](#page-54-0) Implementation [Calculations](#page-69-0) [MegaReporting = L](#page-82-0)ATEX2ε + Bash

### [The Outcome](#page-97-0)

[Where to go from here](#page-99-0)

• In addition to reducing the code base, the use of ADO files should also reduce long term maintenance (so long as the rules don't change) • The migration also gives the agency the flexibility to deploy open sourced toolkits developed by the Strategic Data Project <http://www.gse.harvard.edu/sdp/resources/toolkit.php> for measuring and leveraging existing data to drive human capital policies/practices as well as inform policies, practices, and program development to support college and career readiness goals

<span id="page-98-0"></span> $\Omega$ 

 $\left\{ \begin{array}{ccc} 1 & 0 & 0 \\ 0 & 1 & 0 \end{array} \right\}$  ,  $\left\{ \begin{array}{ccc} \frac{1}{2} & 0 & 0 \\ 0 & 0 & 0 \end{array} \right\}$ 

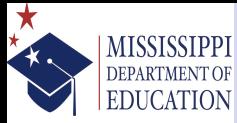

### Ease of use for additional end-users Menu/Dialog Driven Interface

Ensuring a bright future for every child

[Background](#page-2-0) [New Legislation](#page-2-0) [Old System](#page-12-0)

#### [The Challenge](#page-17-0)

[Development Timeline](#page-17-0) [Evolving Requirements/Rules](#page-21-0) [Data Management/Architecture](#page-27-0)

#### [The Solution](#page-30-0)

[ADO Files !!!](#page-30-0) [Workflow Overview](#page-36-0) [Getting Data Into Stata](#page-46-0) [Time Series Functions to the](#page-50-0) Rescue [Data Architecture for Stata](#page-54-0) [Data Management and Rule](#page-54-0) Implementation [Calculations](#page-69-0) [MegaReporting = L](#page-82-0)ATEX2ε + Bash

#### [The Outcome](#page-97-0)

#### [Where to go from here](#page-99-0)

- Although Stata may be user friendly to folks accustomed to working in the Stata environment, scripting languages can often be intimidating for many folks in the education sector whose only experience with analytic software is Some Program for Some Statistics and/or spreadsheet-based programs
- While dialog programming in Stata may not be the easiest, creating menu driven systems can make the interface more welcoming to novice users
- Stata is also still fairly new to the education sector in general and many graduate training programs in education tend to favor Some Program for Some Statistics even though it is a less robust platform for analysis and development  $(1)$   $(1)$   $(1)$   $(1)$   $(1)$   $(1)$   $(1)$   $(1)$   $(1)$   $(1)$   $(1)$   $(1)$   $(1)$   $(1)$   $(1)$   $(1)$   $(1)$   $(1)$   $(1)$   $(1)$   $(1)$   $(1)$   $(1)$   $(1)$   $(1)$   $(1)$   $(1)$   $(1)$   $(1)$   $(1)$   $(1)$   $(1)$   $(1)$   $(1)$   $(1)$   $(1)$   $(1)$

<span id="page-99-0"></span> $\Omega$ 

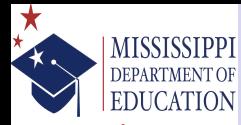

# Optimizing the code base

computations/data management

Ensuring a bright future for every child

[Background](#page-2-0) [New Legislation](#page-2-0) [Old System](#page-12-0)

#### [The Challenge](#page-17-0)

[Development Timeline](#page-17-0) [Evolving Requirements/Rules](#page-21-0) [Data Management/Architecture](#page-27-0)

#### [The Solution](#page-30-0)

[ADO Files !!!](#page-30-0) [Workflow Overview](#page-36-0) [Getting Data Into Stata](#page-46-0) [Time Series Functions to the](#page-50-0) Rescue [Data Architecture for Stata](#page-54-0) [Data Management and Rule](#page-54-0) Implementation [Calculations](#page-69-0) [MegaReporting = L](#page-82-0)ATEX2ε + Bash

#### [The Outcome](#page-97-0)

### [Where to go from here](#page-99-0)

• Since a few of the operations take several minutes to run, it would be great to push some of the computations into Mata

- Currently working on refining the SOL codebase to force queries to return SIF values for date fields (e.g., TO\_NUMBER(TO\_DATE('09012014', 'MMDDYYYY') - TO\_DATE('01jan1960',  $'DDmmmYYYY') = 19967$ ) to reduce cleaning/formatting operations on the Stata side of things
- Because of the tight development timeline, the majority of the code took the "brute force" approach so there are likely to be numerous opportunities for code opti[miz](#page-99-0)[ati](#page-101-0)[o](#page-99-0)[n](#page-100-0)

<span id="page-100-0"></span> $\Omega$ 

(□ ) (何 ) (∃ ) (∃ )

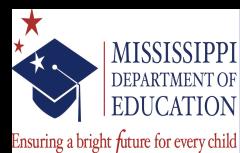

Adding more robust support for data visualization

interactive visualizations and code efficiency

[Background](#page-2-0) [New Legislation](#page-2-0) [Old System](#page-12-0)

#### [The Challenge](#page-17-0)

[Development Timeline](#page-17-0) [Evolving Requirements/Rules](#page-21-0) [Data Management/Architecture](#page-27-0)

#### [The Solution](#page-30-0)

[ADO Files !!!](#page-30-0) [Workflow Overview](#page-36-0) [Getting Data Into Stata](#page-46-0) [Time Series Functions to the](#page-50-0) Rescue [Data Architecture for Stata](#page-54-0) [Data Management and Rule](#page-54-0) Implementation [Calculations](#page-69-0) [MegaReporting = L](#page-82-0)ATEX2ε + Bash

#### [The Outcome](#page-97-0)

#### [Where to go from here](#page-99-0)

- One of the biggest runtime efficiency challenges is in graph creation
- Currently all of the graphs are static, but I'm hoping that I'll learn enough about stata2d3 during the conference to change that a bit more
- I also hope to better integrate tools like OGIS and/or spmap (Available from SSC) to develop data products for public consumption

<span id="page-101-0"></span> $\Omega$ 

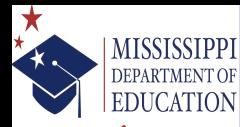

# Training additional end-users

Ensuring a bright future for every child

- [Background](#page-2-0) [New Legislation](#page-2-0) [Old System](#page-12-0)
- [The Challenge](#page-17-0)
- [Development Timeline](#page-17-0) [Evolving Requirements/Rules](#page-21-0) [Data Management/Architecture](#page-27-0)
- [The Solution](#page-30-0)
- [ADO Files !!!](#page-30-0) [Workflow Overview](#page-36-0) [Getting Data Into Stata](#page-46-0) [Time Series Functions to the](#page-50-0) Rescue [Data Architecture for Stata](#page-54-0) [Data Management and Rule](#page-54-0) Implementation [Calculations](#page-69-0) [MegaReporting = L](#page-82-0)ATEX2ε + Bash
- [The Outcome](#page-97-0)

[Where to go from here](#page-99-0)

- Used some of the existing examples of building .smcl-based presentations as a starting point
- Replaced nearly all code with hypertext to reduce end-users' anxiety of script-based software and allow them to get an idea of what the software is capable of without having to learn to code first
- After some initial participant feedback, added two sub-routines that would allow users to fetch data sets created with aisa (Written by S Kolenikov) and a routine that would launch video tutorials in Stata

 $209$ 

 $\left\{ \begin{array}{ccc} 1 & 0 & 0 \\ 0 & 1 & 0 \end{array} \right.$